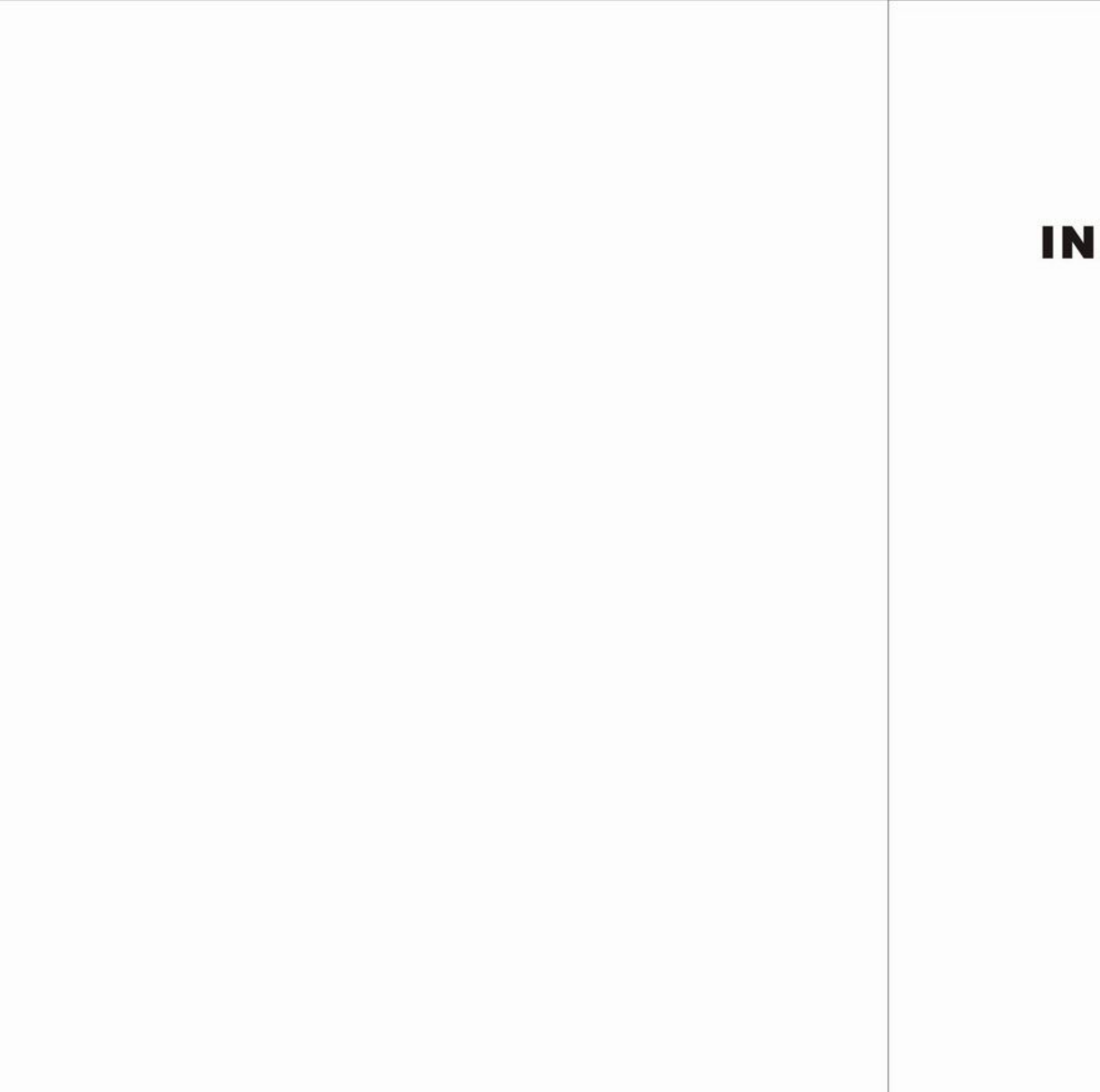

# **INDEX**

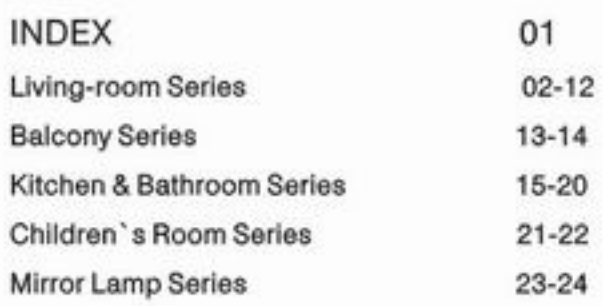

-Brief and fashionable design, multiple cover styles are available -Acrylic cover with high light transmittance rate (75%) creates a pleasant and glare-free lighting environment -Suitable for bedrooms, reading room and professional application

CE RoHS

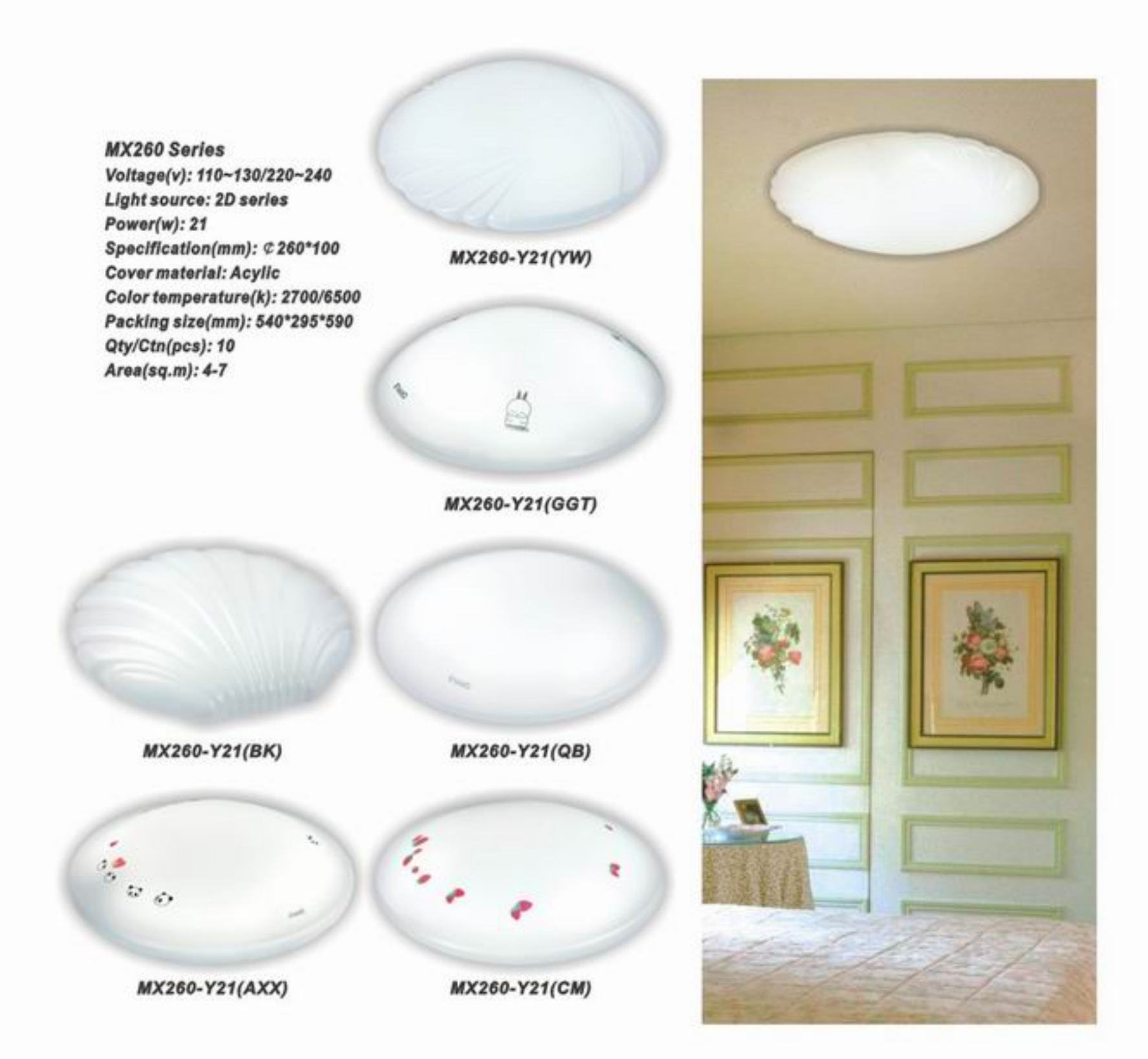

MX300 Series Power(w): 22 Qty/Ctn(pcs): 10

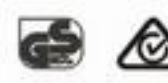

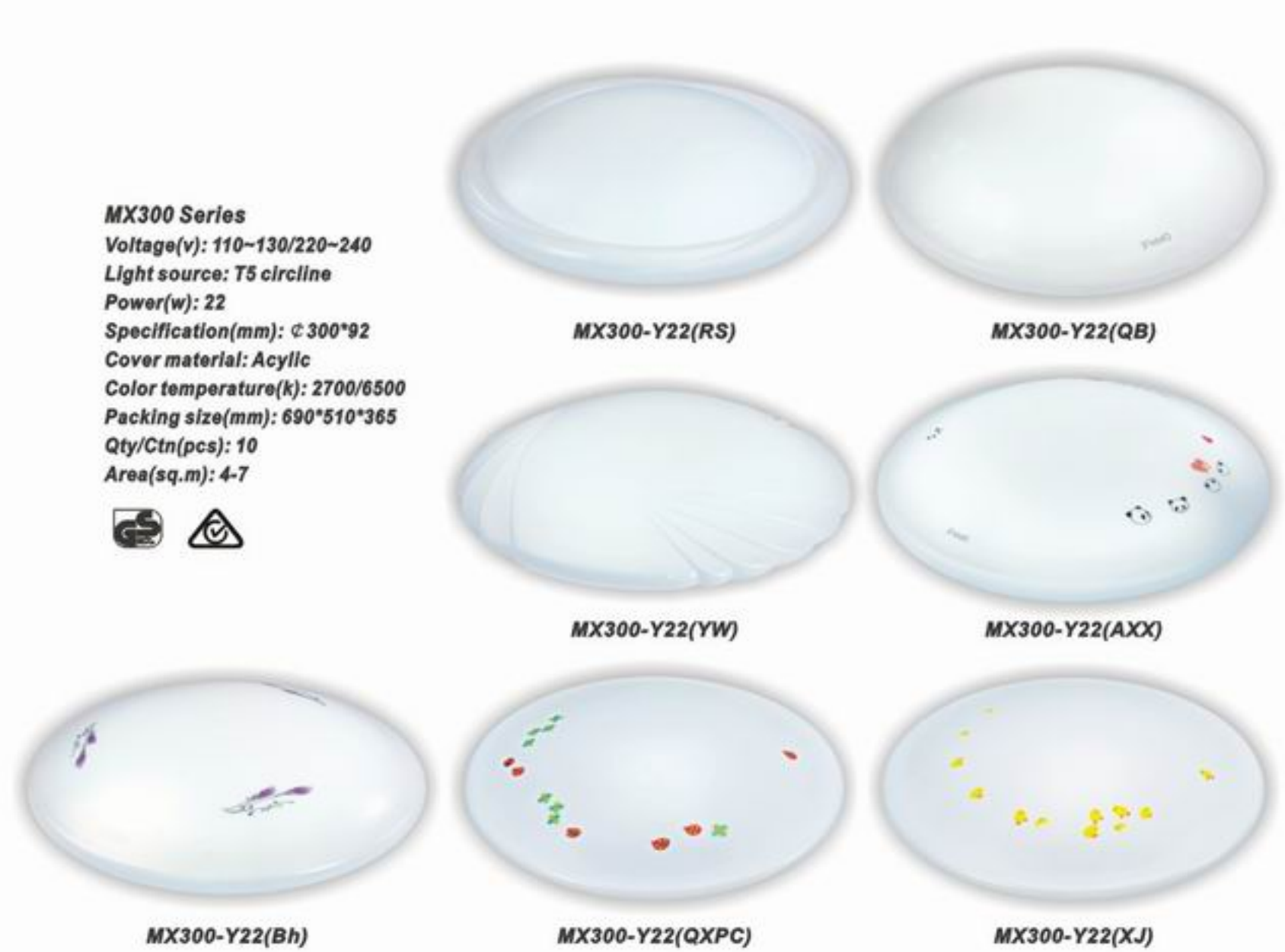

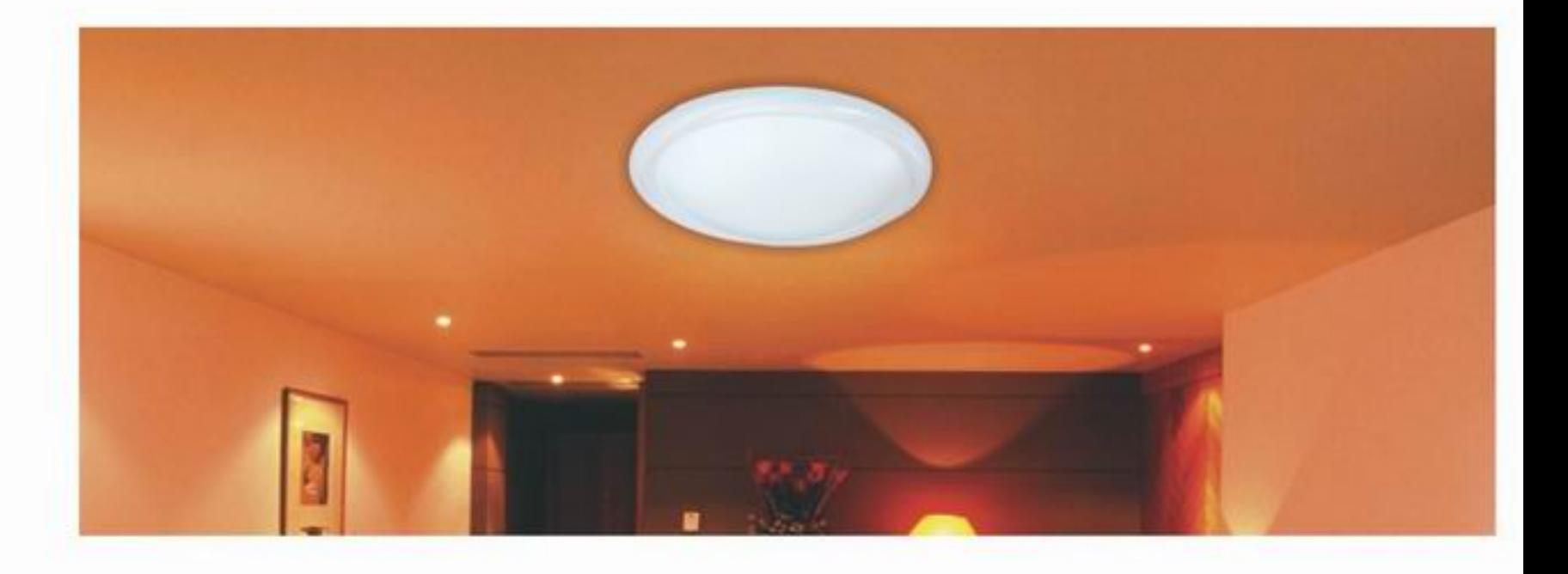

MX350 Series Voltage(v): 110~130/220~240 Light source: 2D series/T5 circline\*  $Power(w): 28$ Specification(mm): ¢350\*107 Cover material: Acylic Color temperature(k): 2700/6500 Packing size(mm): 770\*585\*400 Qty/Ctn(pcs): 10  $Area(sq.m): 5-9$ 

GS<sub>1</sub>  ِ

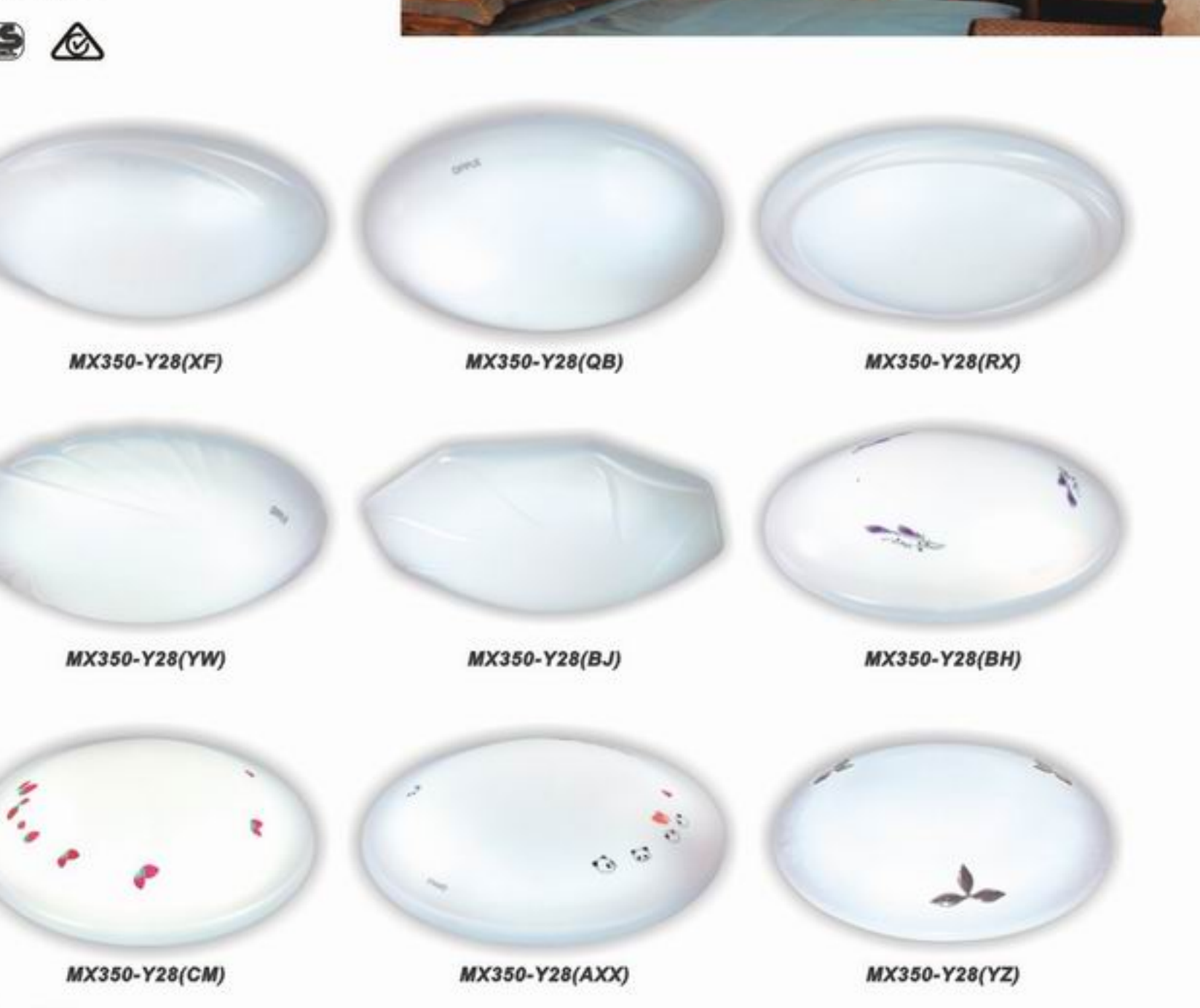

MX420 Series Voltage(v): 110~130/220~240 Light source: T6 circline  $Power(w): 40$ Specification(mm): ¢420\*127 Cover material: Acylic Color temperature(k): 2700/6500 Packing size(mm): 745\*460\*460 Qty/Ctn(pcs): 6 Area(sq.m): 8-13

MX420-Y40(QB)

MX420-Y40(XY)

\* GS certified

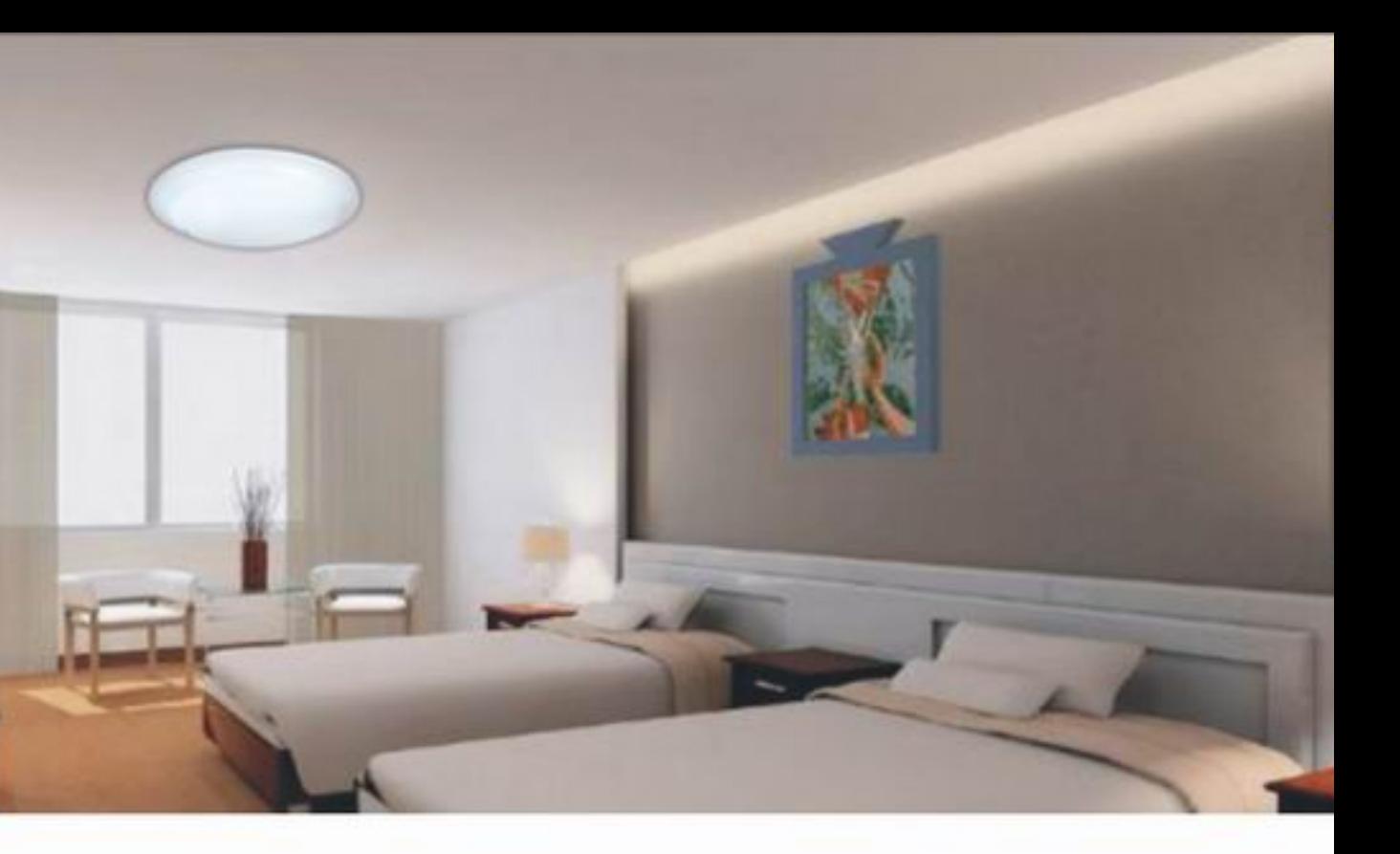

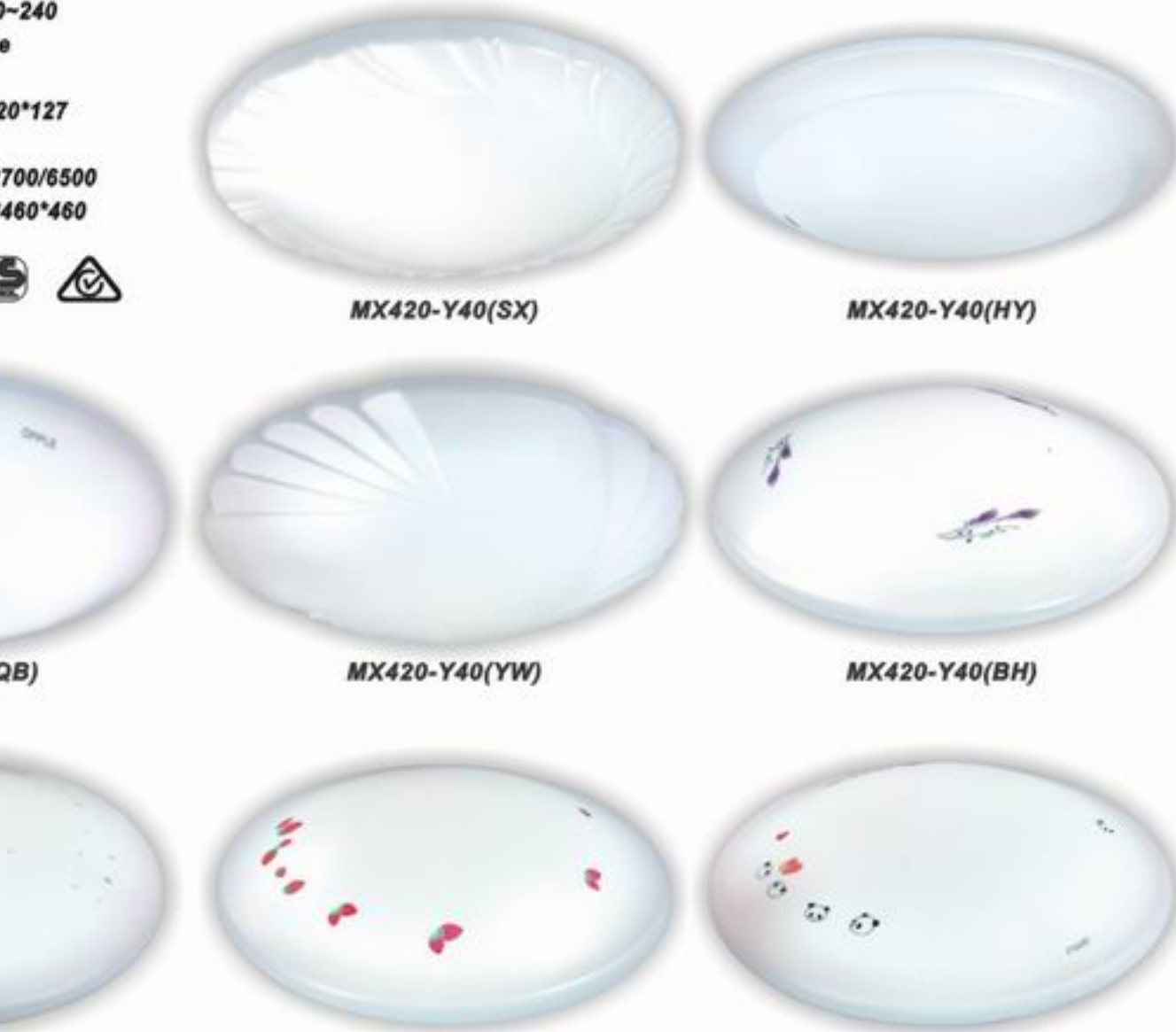

MX420-Y40(CM)

OPPUE 05

MX420-Y40(AXX)

-Brief and fashionable design, multiple cover styles are available -Acrylic cover with high light transmittance rate (75%) creates a pleasant and glare-free lighting environment -Suitable for bedrooms, reading room and professional application

## CE RoHS

MX500 Series Voltage(v):110~130/220~240 Light source: T5 circline Power(w):66(28+38) Specification(mm): ¢ 500\*127 Cover material: Acylic Color temperature(k):2700/6500 Packing size(mm):580°280°615 Qty/Ctn(pcs):4 Area(sq.m):13-22

යි

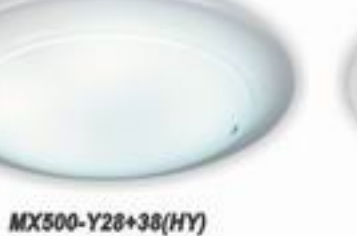

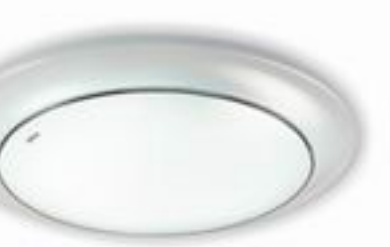

MX500-Y28+38(QBYB)

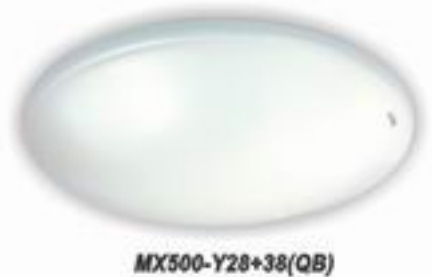

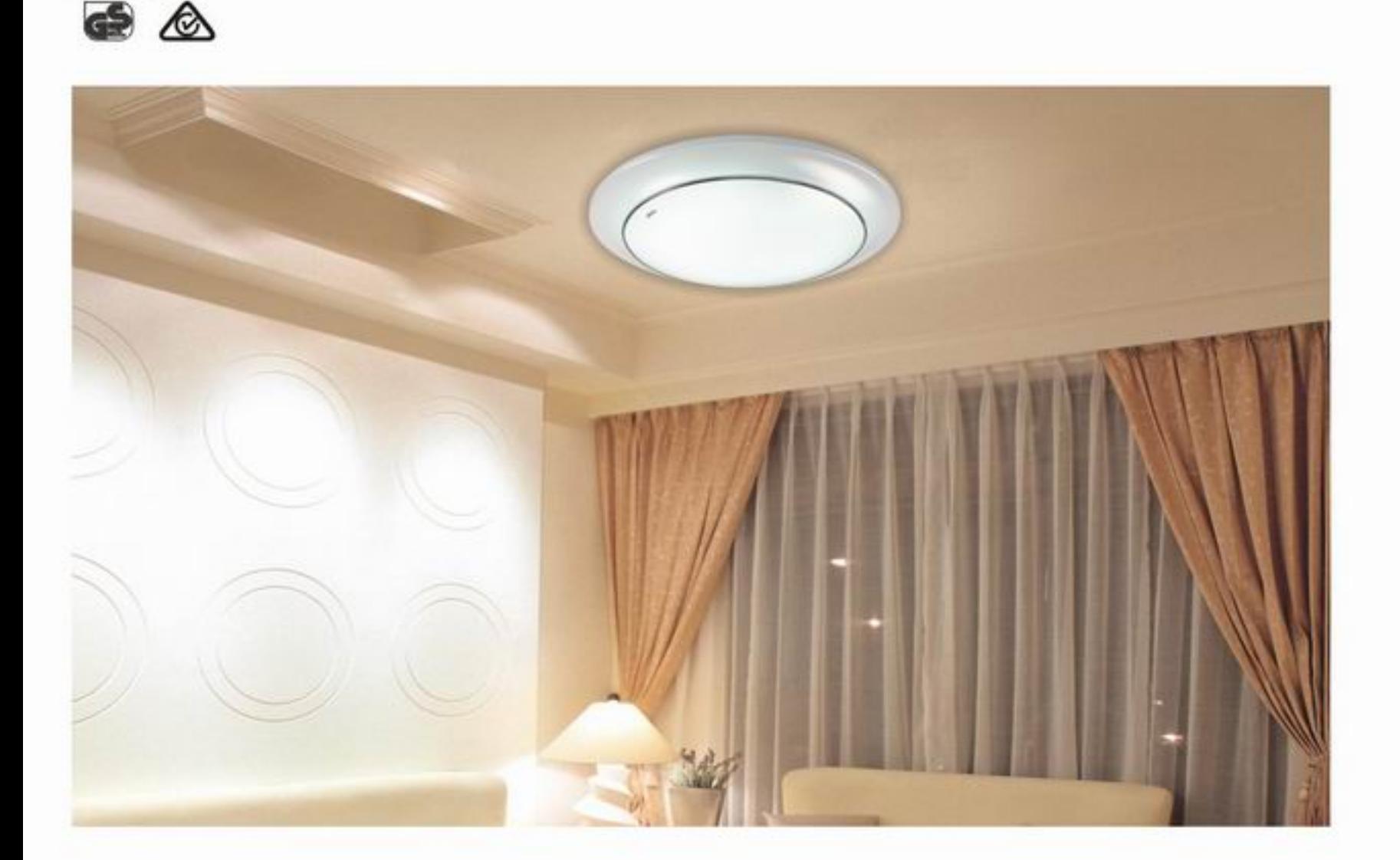

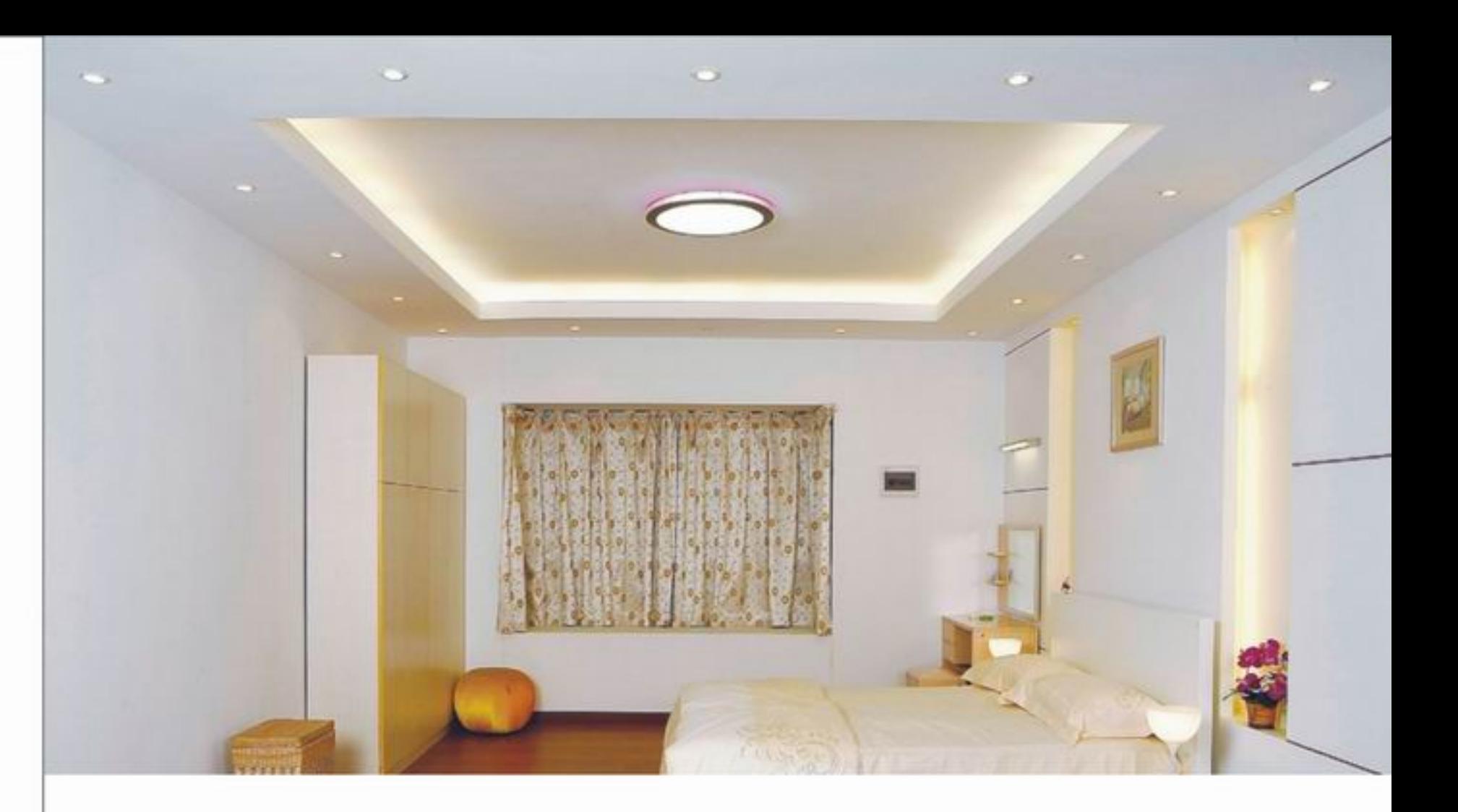

MX586-Y83 Voltage(v):110~130/220~240 Light source: T6 circline  $Power(w): 83$ Specification(mm): ¢580\*80 Cover material: Acylic Color temperature(k): 2700/6500 Packing size(mm): 640°95°640 Qty/Ctn(pcs): 1 Area(sq.m): 16-28

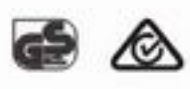

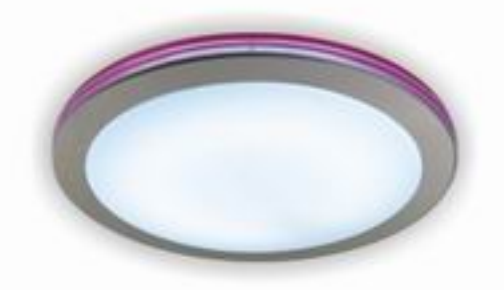

MX586-Y83(Y/Violet)

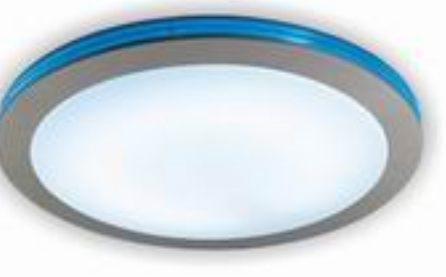

MX586-Y83(Y/Blue)

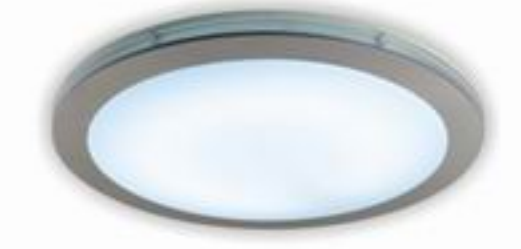

MX586-Y83(Y/White)

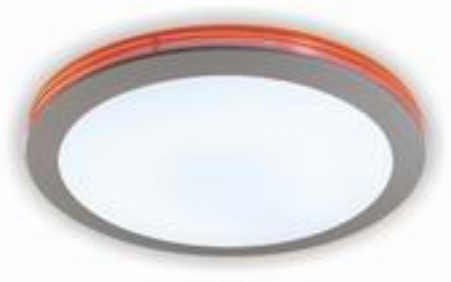

MX586-Y83(Y/Amber)

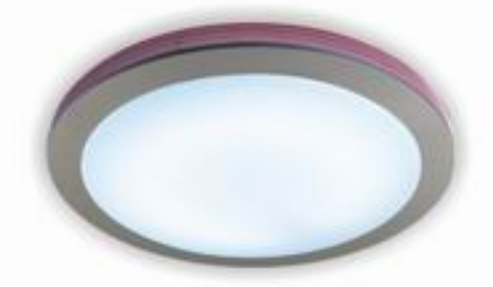

MX586-Y83(Y/Pink)

-Brief and fashionable design, multiple cover styles are available -Acrylic cover with high light transmittance rate (75%) creates a pleasant and glare-free lighting environment -Suitable for bedrooms, reading room and professional application

#### **RoHS** CE

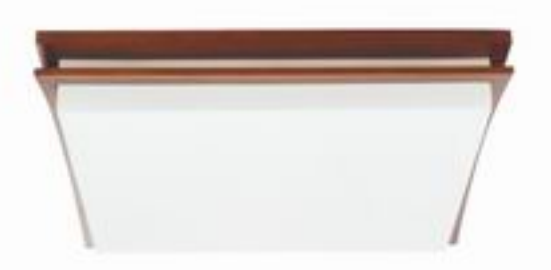

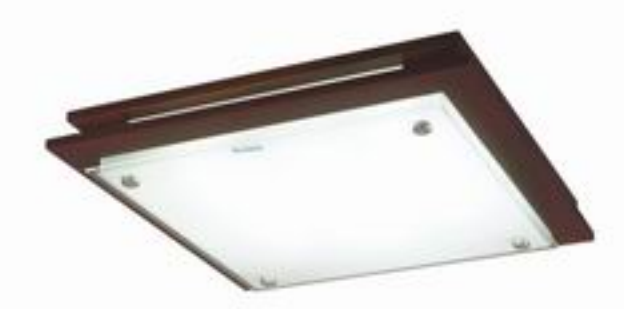

#### MX4103-Y36\*3-FY-PURPLE

Voltage(V): 110-130/220-240 Light scoure: H tube Power(W):108 Specification(mm):650\*600\*105 Cover material Acylic Colour temperature(K):3000K Packing size:734°690°210 Qty/Ctn(pcs):1 Area(sq.m):18-23

### MX4103-Y36\*3-DY-PURPLE

Voltage(V): 110-130/220-240 Light scoure: H tube Power(W):108 Specification(mm):610\*610\*95 Cover material: Tempered Glass Colour temperature (K): 4000K Packing size: 685\*165\*690 Oty/Ctn(pcs):1 Area(sq.m): 15-22

#### MX7171-Y55\*4-DY-PURPLE

Voltage(V):110-130/220-240 Light scoure: H tube Power(W):220 Specification(mm): 730\*730\*95 Cover material: Tempered Glass Colour temperature(K): 4000K Packing size: 824\*815\*168 Qty/Ctn(pcs):1 Area(sq.m): 24-33

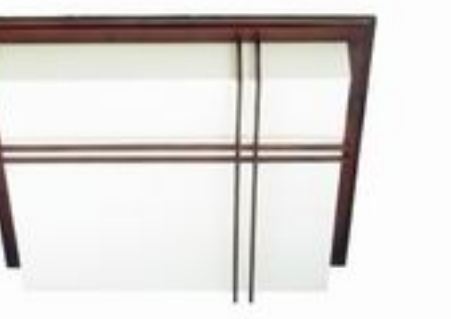

MX7755-Y55\*3-JM-PURPLE Voltage(V):110-130/220-240 Light scoure: H tube Power(W): 165 Specification(mm): 690\*690\*125 Cover material: PVC+Water-base Paper Colour temperature(K): 3000K<br>Packing size: 735\*250\*750 Qty/Ctn(pcs): 1 Area(sq.m): 33-54

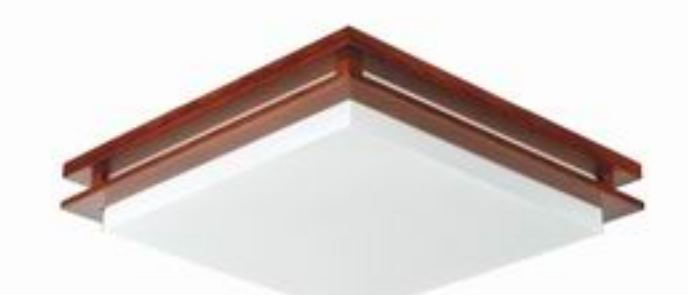

#### MX586-Y83-TY-PURPLE

Voltage(V):110-130/220-240 Light scoure: T6 circline Power(W):83 Specification(mm):600\*600\*94 Cover material: PVC+Water-base Paper Colour temperature(K): 3000K Packing size: 675\*675\*165 Oty/Ctn(pcs):1 Area(sq.m):15-20

#### MX500-Y28+38-TY-PURPLE

Voltage(V):110-130/220-240 Light scoure: T5 circline Power(W):66 Specification(mm): 500\*500\*100 Cover material:PVC+Water-base Paper Colour temperature(K): 3000K Packing size: 565\*565\*190 Qty/Ctn(pcs):1 Area(sq.m): 8-12

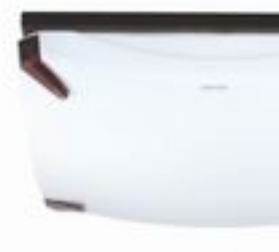

#### MX757-Y24\*2-SXYC-A

Voltage(V):110-130/220-240 Light scoure: H tube Power(W):48 Specification(mm):440\*440\*105 Cover material: Acylic Colour temperature(K): 3000K/6500K Packing size: 690\*476\*475<br>Qty/Ctn(pcs): 4 Area(sq.m): 9-13

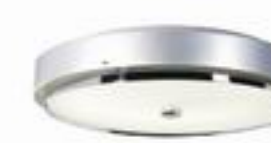

#### MX600-Y100-SILVERGREY Voltage(V): 110-130/220-240<br>Light scoure: T5 circline Power(W): 100 Specification(mm): 0600 \*125 Cover material: Steel+tempered Glass+ ABS Colour temperature (K): 4000K Packing size: 680\*680\*160 Oty/Ctn(pcs):1 Area(sq.m): 15-20

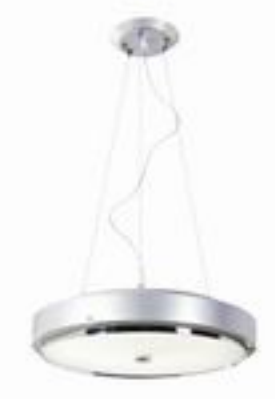

#### MD500C-Y60-SILVER GREY Voltage(V): 110-130/220-240<br>Light scoure: T5 Circle tube Power(W):60 Specification(mm): 0500\*115 Cover material: Steel+tempered Glass+ ABS Colour temperature(K):4000K Packing size: 565\*565\*190 Oty/Ctn(pcs):1 Area(sq.m): 10-15

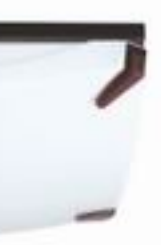

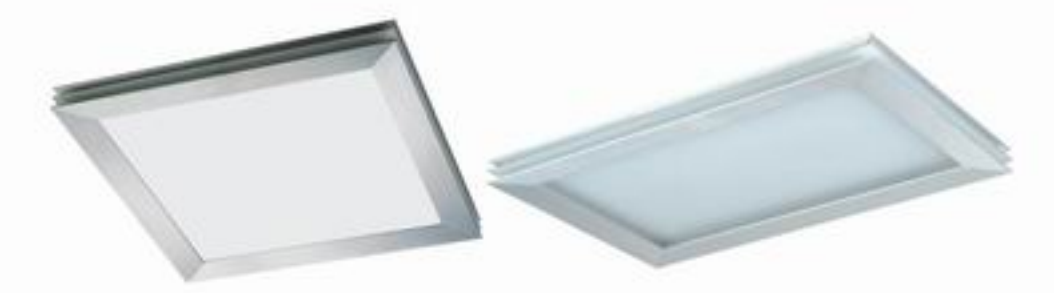

#### MX500Y-Y28+38-GYUN

Voltage(V): 110-130/220-240 Light scoure: T5 circline Power(W):66 Specification(mm): 500\*500\*105 Cover material: Tempered Glass Colour temperature(K): 3000K Packing size: 565\*565\*190 Oty/Ctn(pcs): 1 Area(sq.m):8-12

#### MX5252-Y36\*2-GYUN

Voltage(V):110-130/220-240 Light scoure: H tube Power(W): 72<br>Power(W): 72<br>Specification(mm): 615\*400\*105<br>Cover material: Tempered Glass Colour temperature(K):6500K Packing size: 680\*213\*497 Qty/Ctn(pcs):1 Area(sq.m): 10-15

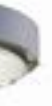

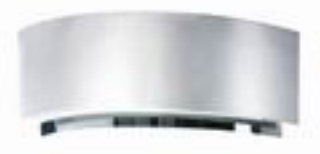

### MB355-Y8\*2-SILVER GREY

Voltage(V): 110-130/220-240 Light scoure: T5 Circle tube Power(W):16 Specification(mm): 0350\*130 Cover material: Steel +tempered Glass+ABS Colour temperature(K): 4000K Packing size: 645\*390\*435 Oty/Ctn(pcs):8 Area(sq.m): 13-16

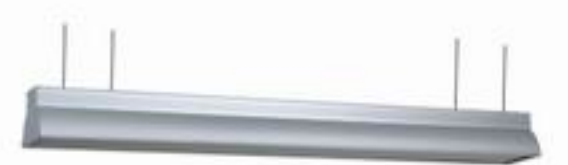

#### MBG33228A-W/D/SP Voltage(V): 110-130/220-240

Light scoure: T5 tube Power(W):56<br>Colour:SP Film Colour: Milky White Specification(mm): 1184\*142\*115 Packing size: 1220\*325\*270 Oty/Ctn(pcs):1

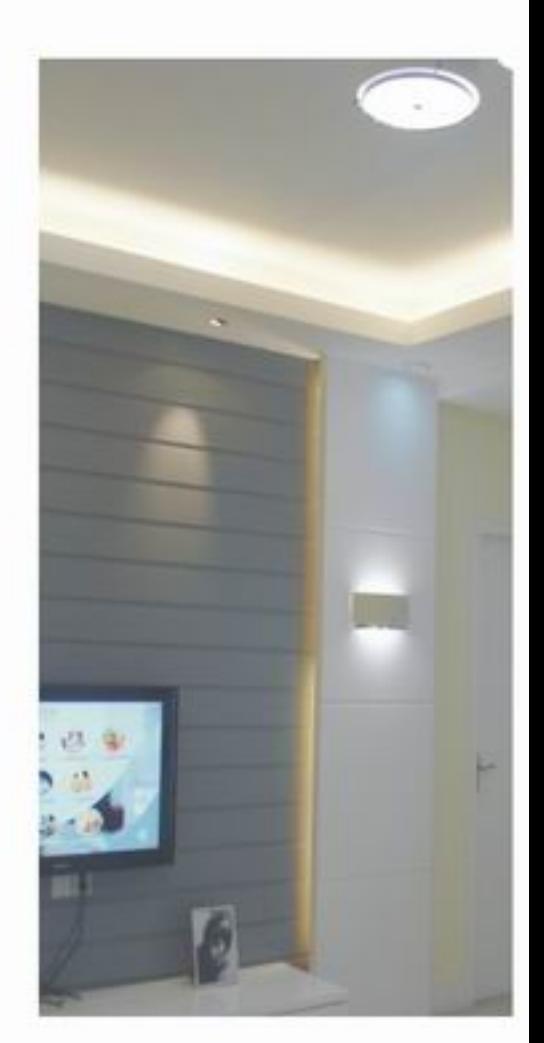

-Brief and fashionable design, multiple cover styles are available -Acrylic cover with high light transmittance rate (75%) creates a pleasant and glare-free lighting environment -Suitable for bedrooms, reading room and professional application

## CE RoHS

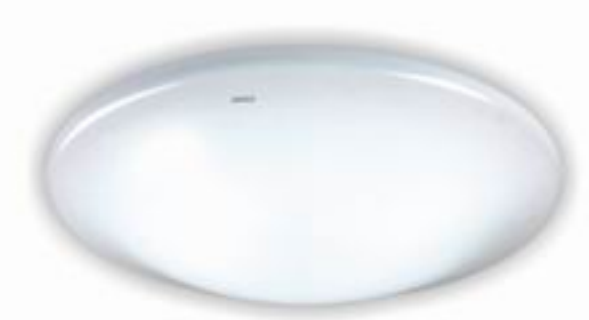

MX560-Y48+28(QB)

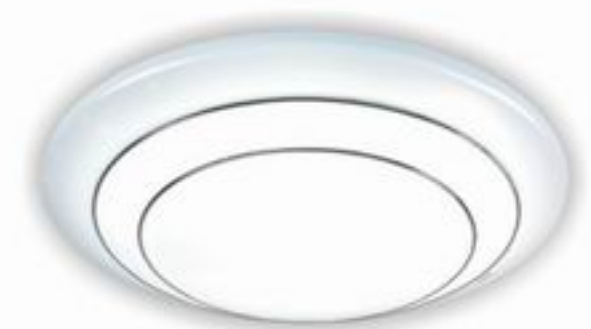

MX560-Y48+28(SYB)

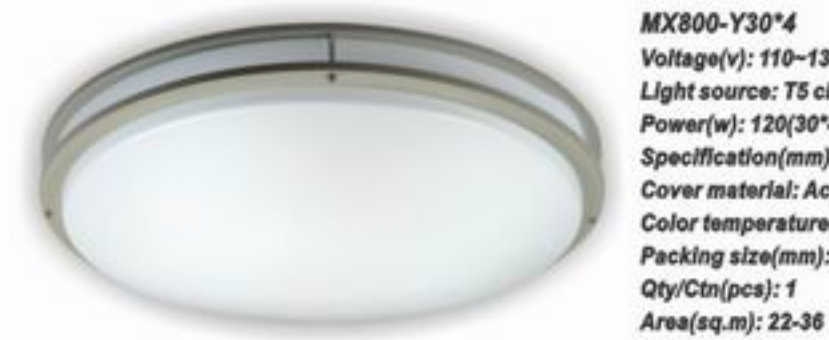

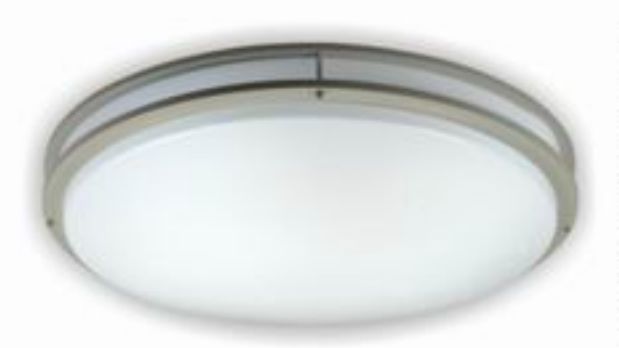

MX560-Y48+28 Voltage(v): 110~130/220~240 Light source: T5 circline Power(w): 76(48+28) Specification(mm): ¢560\*200 Cover material: Acylic Color temperature(k): 2700/6500 Packing size(mm): 615\*615\*185 Qty/CTN(pcs): 1 Area(sq.m):15-26

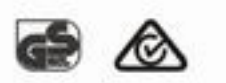

MX800-Y30\*4 Voltage(v): 110~130/220~240 Light source: T5 circline Power(w): 120(30\*4) Specification(mm): ¢800\*160 Cover material: Acylic Color temperature(k): 2700/6500 Packing size(mm): 810\*810\*170

Qty/Ctn(pcs): 1

MX600-Y22\*4 Voltage(v): 110~130/220~240 Light source: T5 circline Power(w): 88(22\*4) Specification(mm): ¢600\*150 Cover material: Acylic Color temperature(k): 2700/6500 Packing size(mm): 610\*610\*160 Qty/Ctn(pcs): 1 Area(sq.m): 16-28

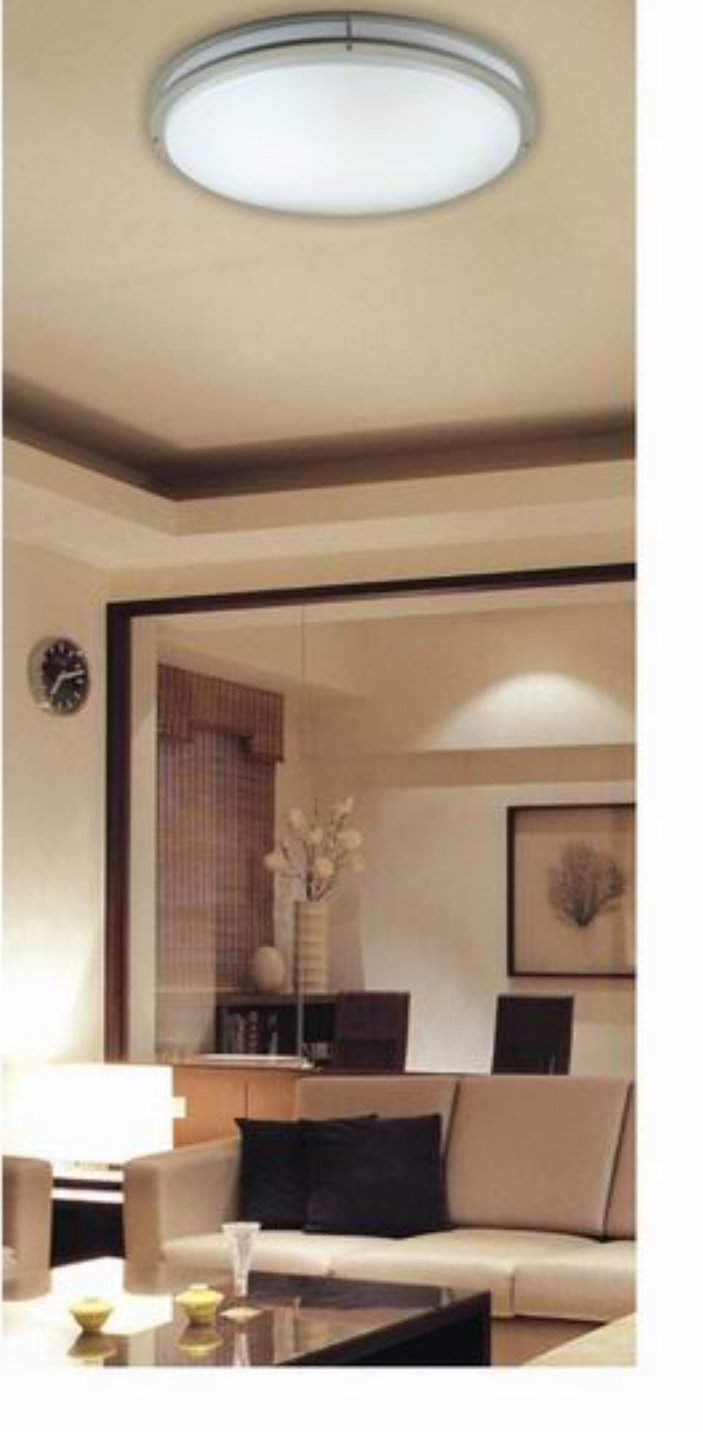

#### MX650Y-Y28+38+48

Voltage(v): 110~130/220~240 Light source: T5 circline Power(w): 114(28+38+48) Specification(mm): ¢650\*170 Cover material: Acylic Color temperature(k): 2700/6500 Packing size(mm): 700\*700\*180 Qty/Ctn(pcs): 1 Area(sq.m): 22-38

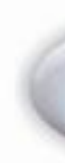

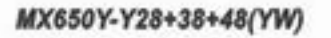

#### MX650Y-Y28+38+48(SBYB)

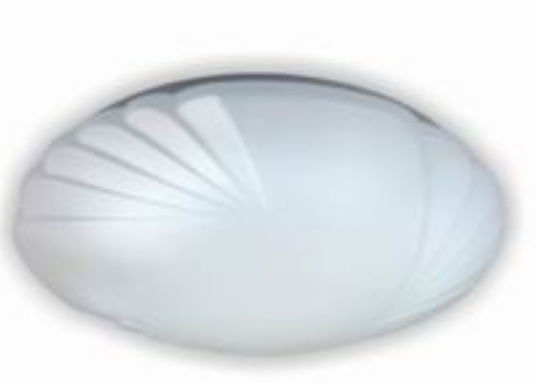

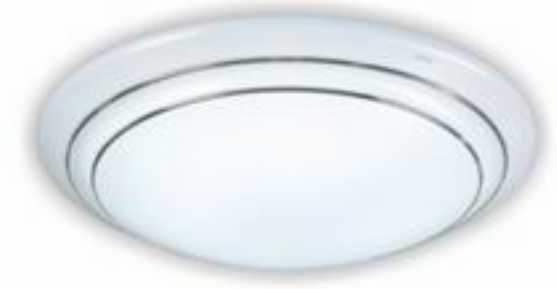

MX650Y-Y28+38+48(QB)

MX650Y-Y28+38+48(YWY)

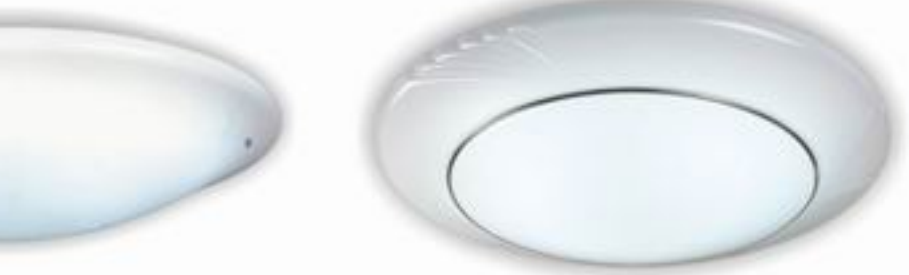

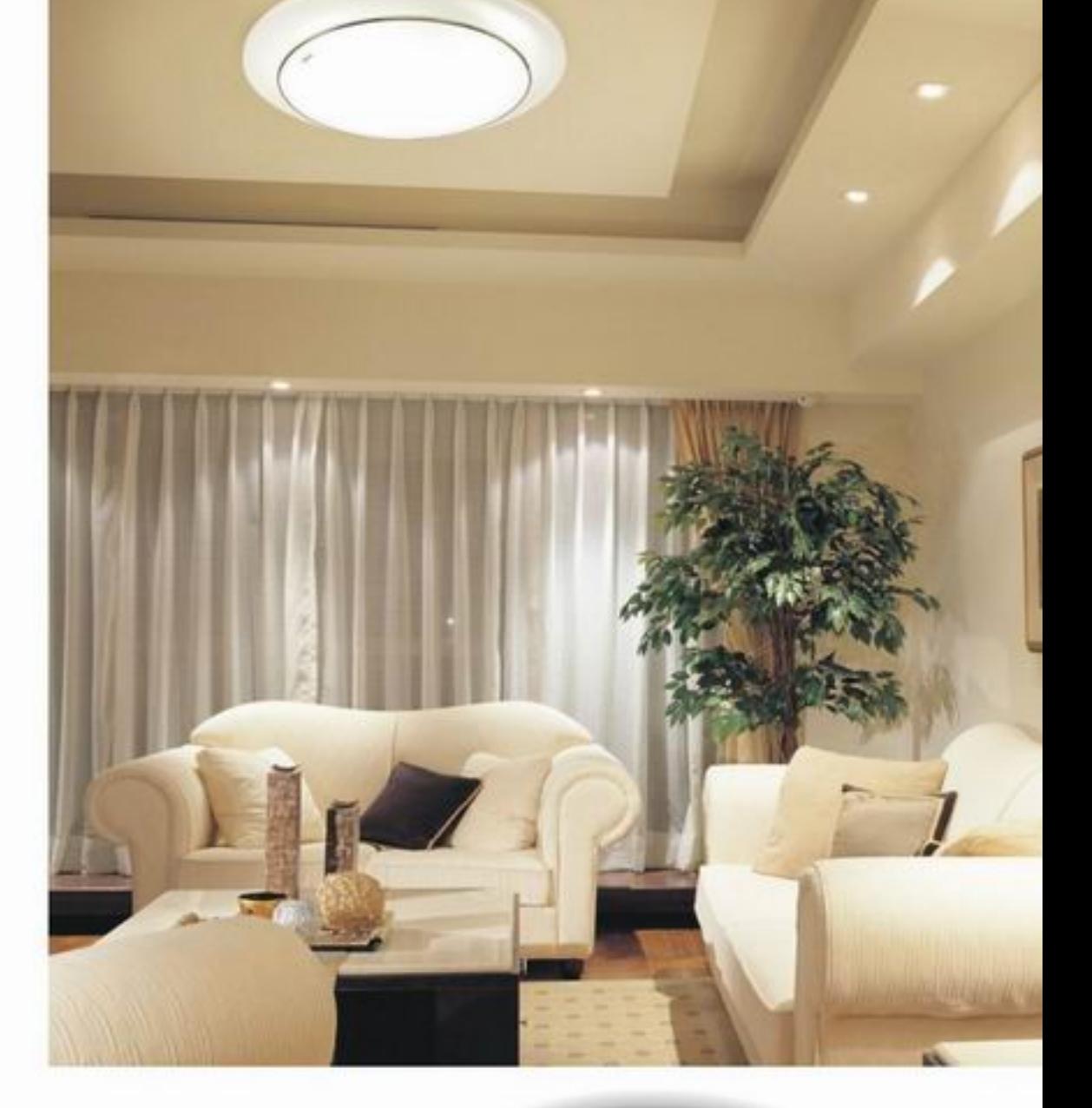

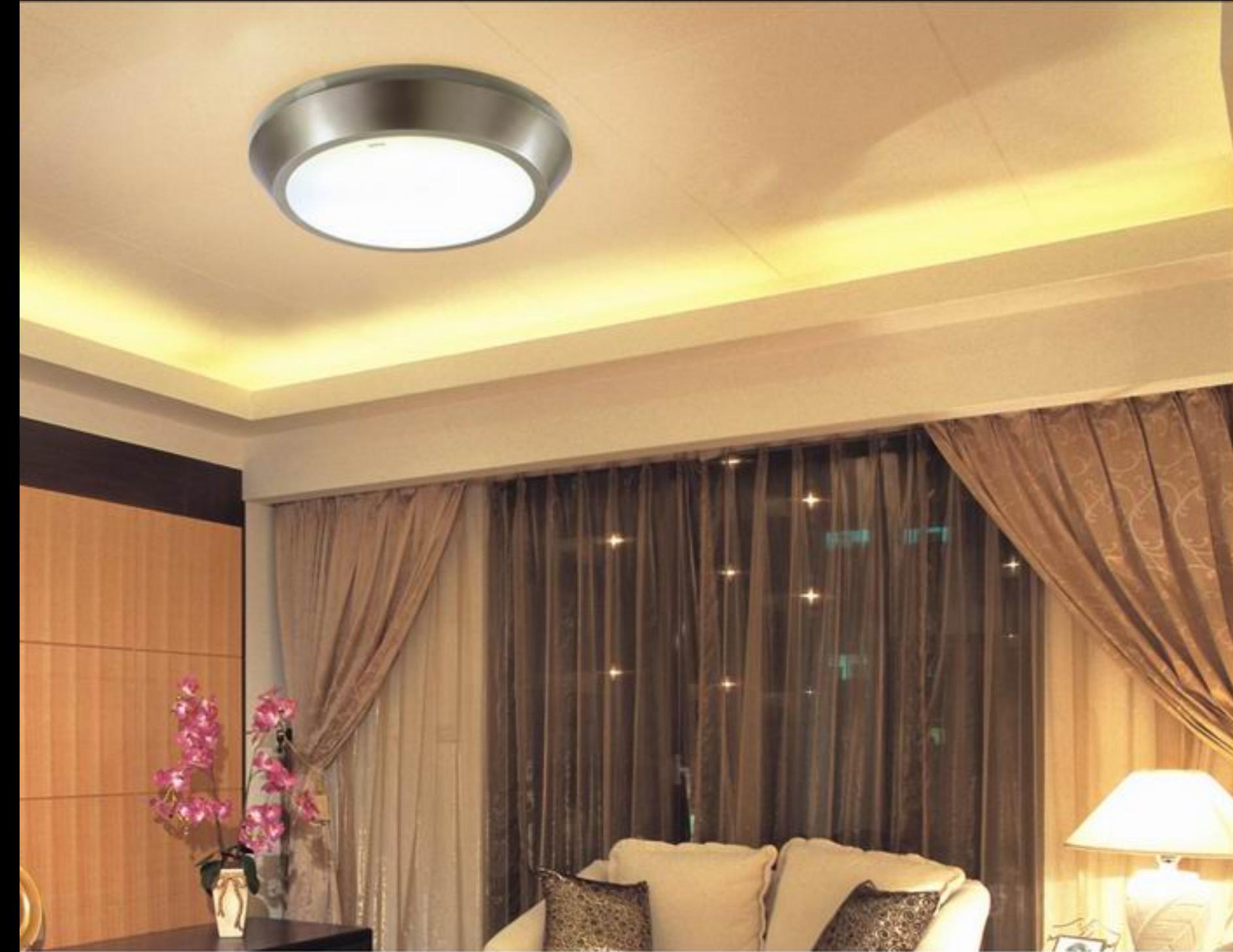

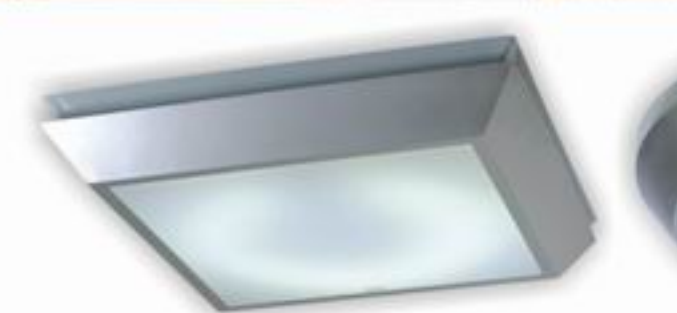

MX586-Y83(HYCG-A) Voltage(v): 110~130/220~240 Light source: T6 circline Power(w): 83 Specification(mm): ¢510°510°95 Cover material: Acylic Color temperature(k): 2700/6500 Packing size(mm): 615\*615\*165 Qty/Ctn(pcs): 1 Area(sq.m): 16-28

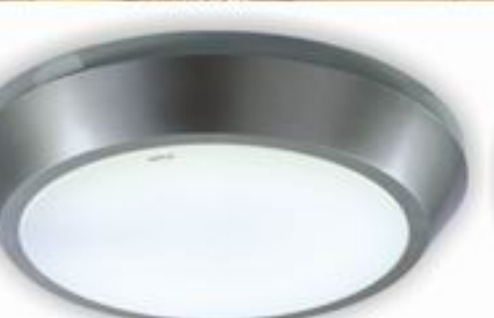

MX586-Y83(HSSL-A) Voltage(v): 110~130/220~240 Light source: T6 circline Power(w): 83 Specification(mm): ¢530\*95 Cover material: Acylic Color temperature(k): 2700/6500 Packing size(mm): 630\*630\*165 Qty/Ctn(pcs): 1 Area(sq.m): 16-284

#### MX586-Y83(LY) Voltage(v): 110~130/220~240 Light source: T6 circline Power(w): 83 Specification(mm): ¢530°95 Cover material: Acylic Color temperature(k): 2700/6500 Packing size(mm): 580°580°165 Qty/Ctn(pcs): 1 Area(sq.m): 16-284

## **Living-room Series**

-Brief and fashionable design, multiple cover styles are available -Acrylic cover with high light transmittance rate (75%) creates a pleasant and glare-free lighting environment -Suitable for bedrooms, reading room and professional application

CE RoHS

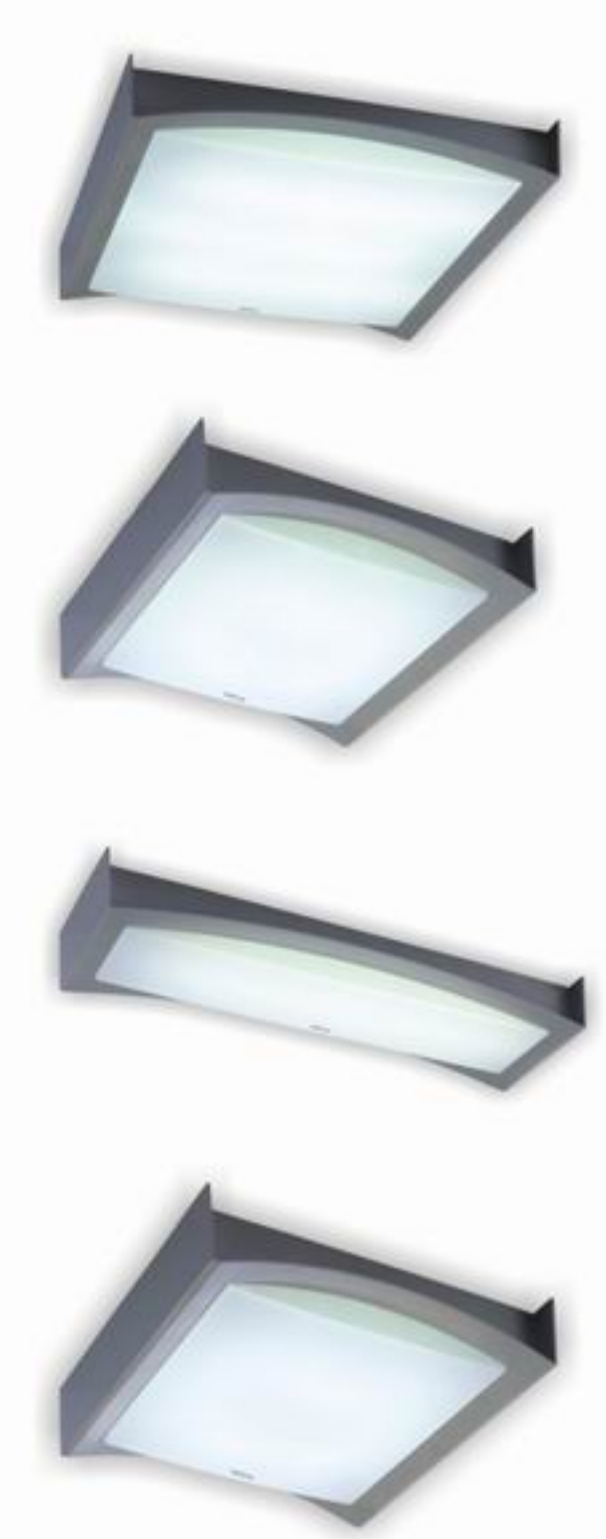

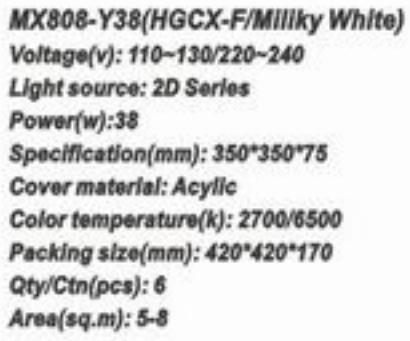

MX125-Y21(HGCX-F/Miliky White) Voltage(v): 110~130/220~240 **Light source: 2D Series** Power(w):21 Specification(mm): 280\*280\*75 Cover material: Acylic Color temperature(k): 2700/6500 Packing size(mm): 650°375°370 Qty/Ctn(pcs): 4 Area(sq.m): 3-4

MX410-Y36(HGCX-F/Miliky White) Voltage(v): 110-130/220-240 Light source: PL-L lamps Power(w):36 Specification(mm): 480\*180\*75 Cover material: Acylic Color temperature(k): 2700/6500 Packing size(mm): 560\*560\*170 Qty/Ctn(pcs): 4 Area(sq.m): 4-7

MX4103-Y36\*3(HGCX/Millky White) Voltage(v): 110-130/220-240 Light source:PL-L lamps Power(w):108(36°3) Specification(mm): 480°480°75 Cover material: Acylic Color temperature(k):2700/6500 Packing size(mm): 555\*235\*150 Qty/Ctn(pcs): 4 Area(sq.m): 12-21

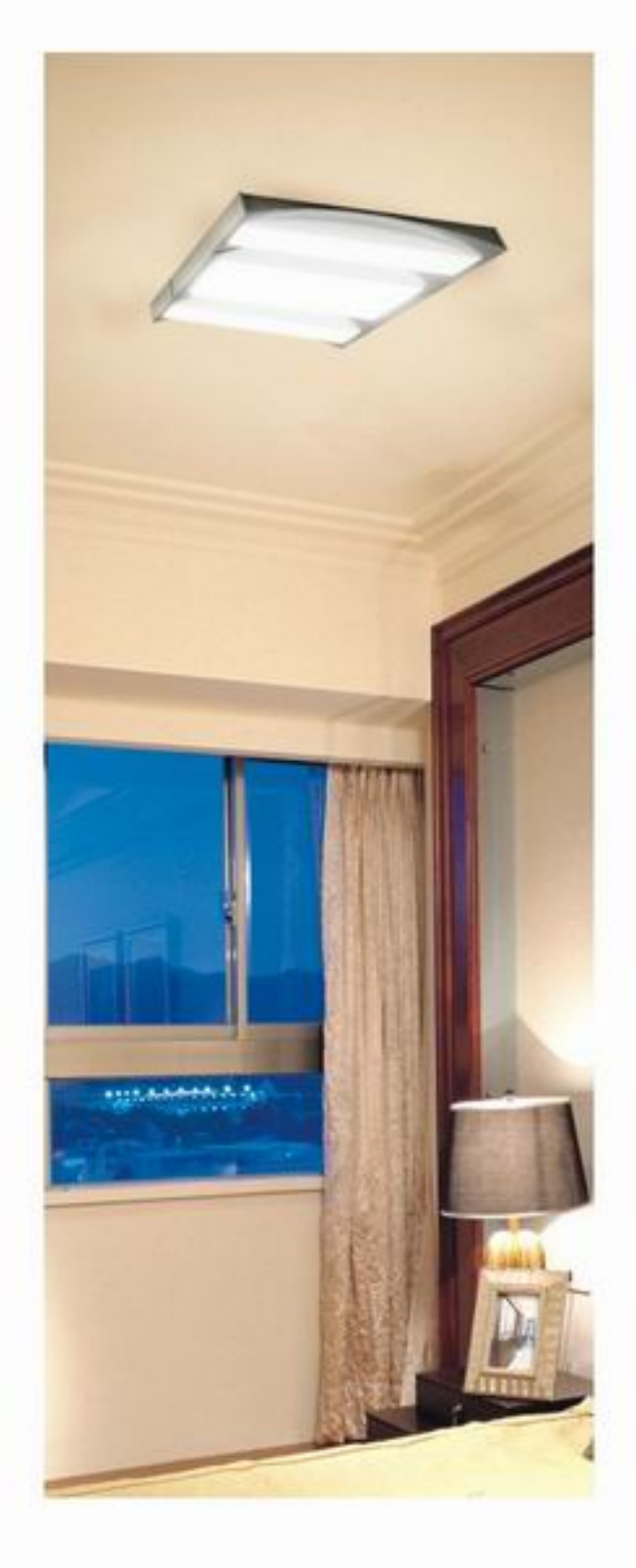

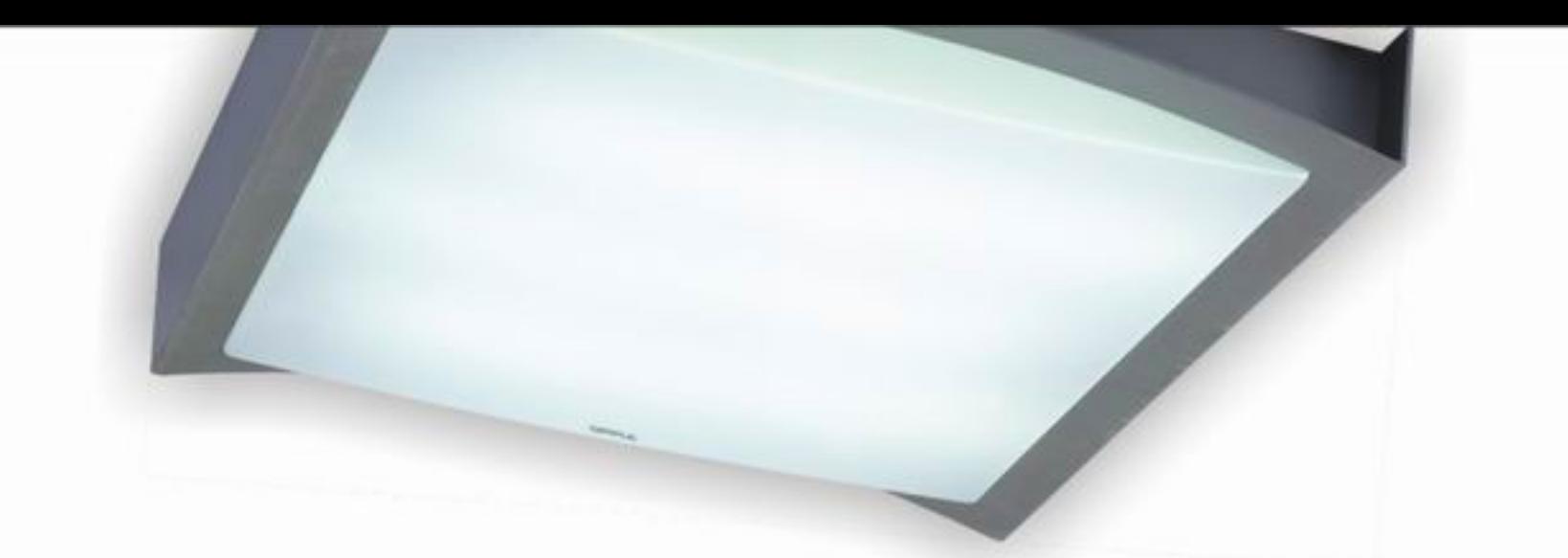

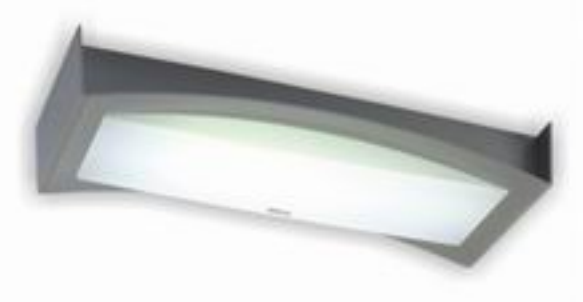

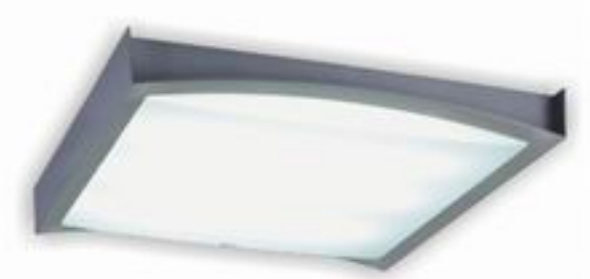

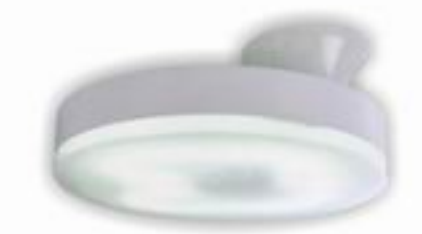

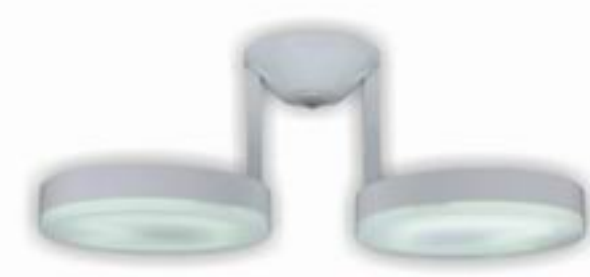

MX540-Y55(HGCX/Millky White) Voltage(v): 110~130/220~240 Light source: PL-L lamps Power(w):55 Specification(mm): 610\*180\*75 Cover material: Acylic Color temperature(k): 2700/6500 Packing size(mm): 685\*235\*150 Qty/Ctn(pcs): 4 Area(sq.m): 10-16

MX5403-Y55\*3(HGCX-F/Millky White) Voltage(v): 110~130/220~240 Light source: PL-L lamps Power(w):165(55°3) Specification(mm):610°610°75 Cover material: Acylic Color temperature(k): 2700/6500 Packing size(mm): 690\*685\*170 Qty/Ctn(pcs): 4 Area(sq.m): 21-33

MX808-Y38(HGCX-F/Millky White) Voltage(v): 110~130/220~240 Light source: 2D series Power(w):38 Specification(mm): 330\*300\*190 Cover material: Acylic Color temperature(k): 2700/6500 Packing size(mm): 840°690°350 Qty/Ctn(pcs): 10 Area(sq.m): 5-8

MX8082-Y38\*2(HGCX-F/Millky White) Voltage(v): 110~130/220~240 Light source: 2D series Power(w):76(38\*2) Specification(mm): 720\*300\*250 Cover material: Acylic Color temperature(k): 2700/6500 Packing size(mm): 350°332°340 Qty/Ctn(pcs): 1 Area(sq.m): 10-16

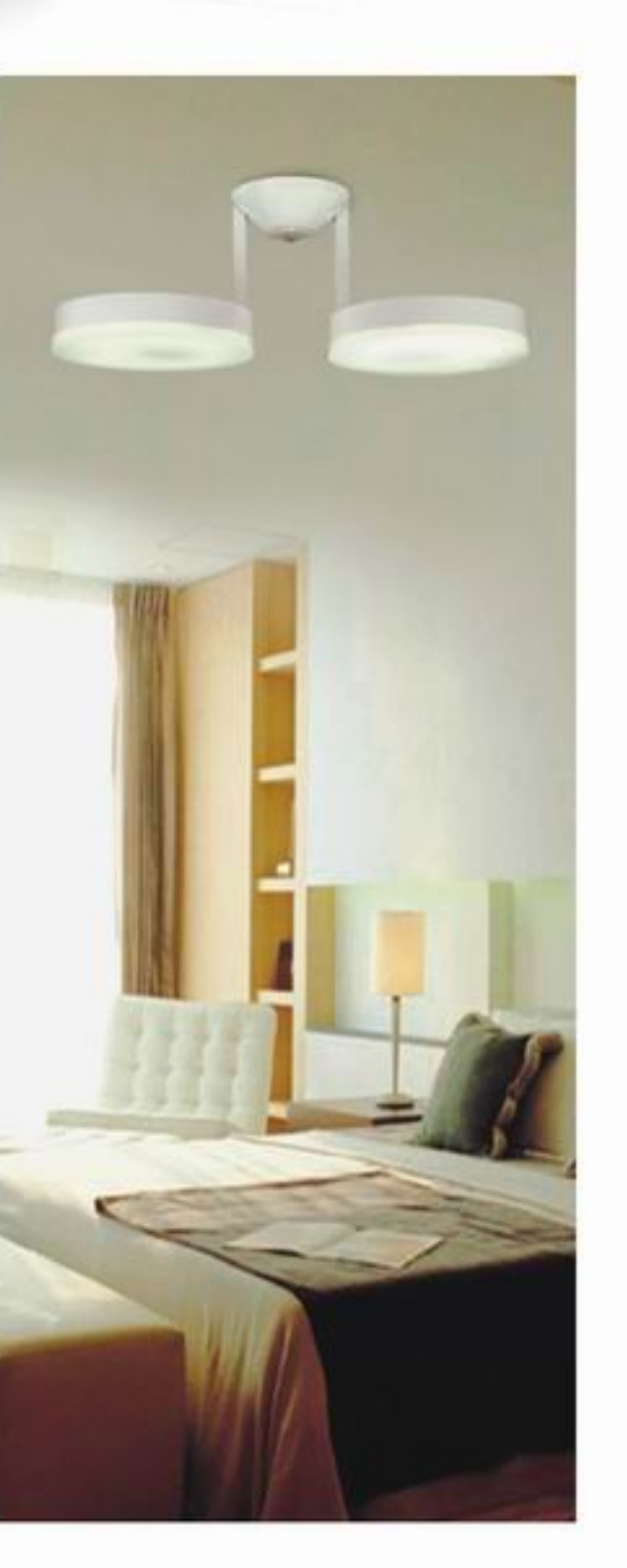

## **Balcony Series**

-Brief and fashionable design -Acrylic cover with high light transmittance rate (75%) creates a pleasant and glare-free lighting environment -Compact configuration provides protection against moisture, dust and flying insects -Suitable for balconies, kitchens and living rooms and professional application.

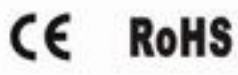

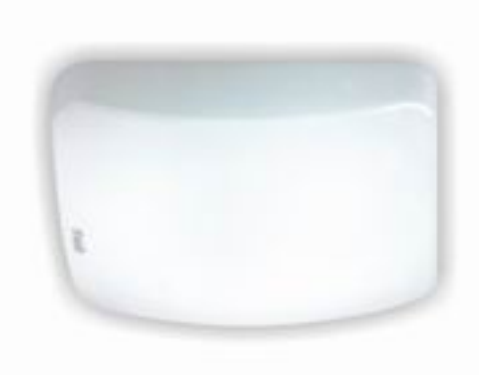

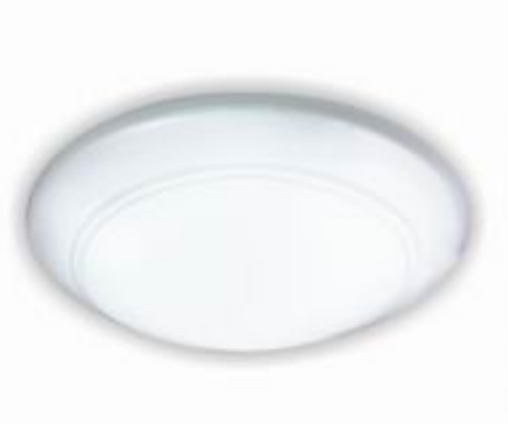

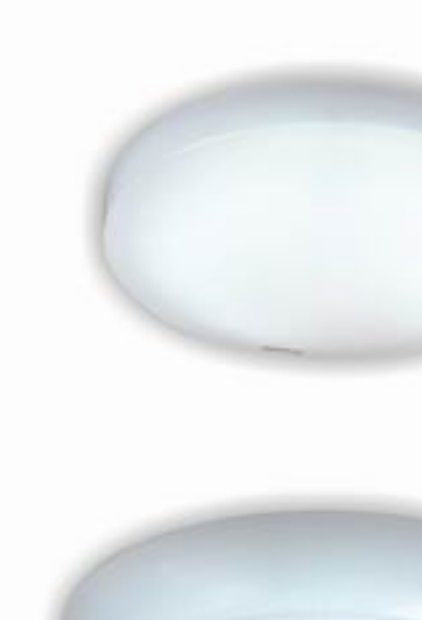

### MX200-Y21(XFB) Voltage(v): 110~130/220~240 **Light source: 2D series** Power(w): 21 Specification(mm): 220\*220\*77 Cover material: Acylic Color temperature(k): 2700/6500 Packing size(mm): 515\*475\*250 Qty/Ctn(pcs): 12 Area(sq.m): 4-7

MX270-Y21 Voltage(v): 110~130/220~240 **Light source: 2D series** Power(w): 21 Specification(mm): 260\*105 **Cover material: Acylic** Color temperature(k): 2700/6500 Packing size(mm): 610\*580\*320 Qty/Ctn(pcs): 10 Area(sq.m): 4-7

#### MX290Y-Y22

Voltage(v): 110~130/220~240 **Light source: T5 circline** Power(w): 22 Specification(mm):  $c$ 353\*77 Cover material: Acylic Color temperature(k): 2700/6500 Packing size(mm): 625\*440\*325 Qty/Ctn(pcs): 10 Area(sq.m): 4-7

## MX300Y-Y22

Voltage(v): 110~130/220~240 Light source: 2D series Power(w): 22 Specification(mm): ¢300 Cover material: Acylic Color temperature(k): 2700/6500 Packing size(mm): 625\*555\*325 Qty/Ctn(pcs): 10 Area(sq.m): 4-7

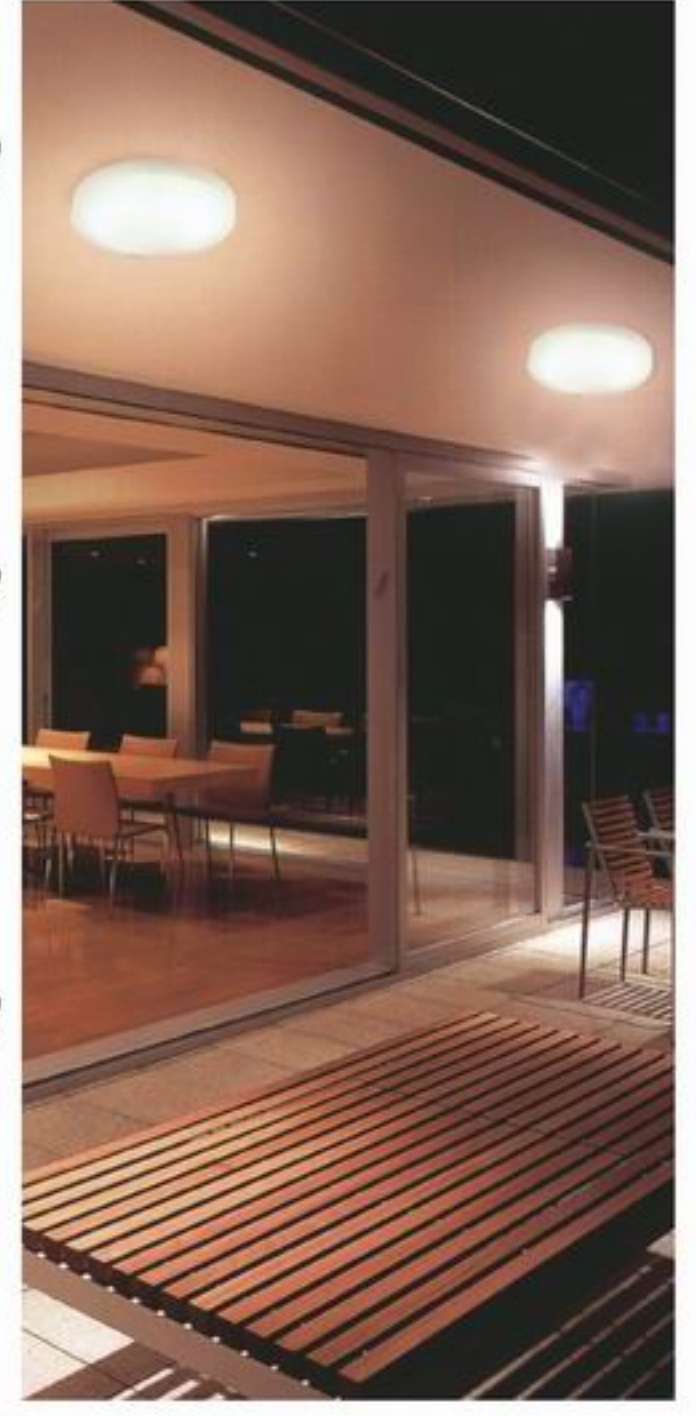

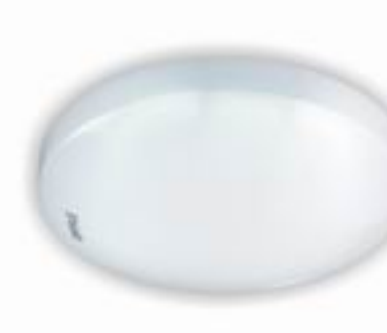

MX1860-Y10 Voltage(v): 110~130/220~240 Light source: 2D series Power(w): 10 Specification(mm): ¢172 Cover material: Acylic Color temperature(k): 2700/6500 Packing size(mm): 550\*415\*205 Qty/Ctn(pcs): 15 Area(sq.m): 2-3

MX2180-Y16 Voltage(v): 110~130/220~240 Light source: 2D series Power(w): 16 Specification(mm): 0214\*101 Cover material: Acylic Color temperature(k): 2700/6500 Packing size(mm): 545\*230\*455 Qty/Ctn(pcs): 10 Area(sq.m): 3-5

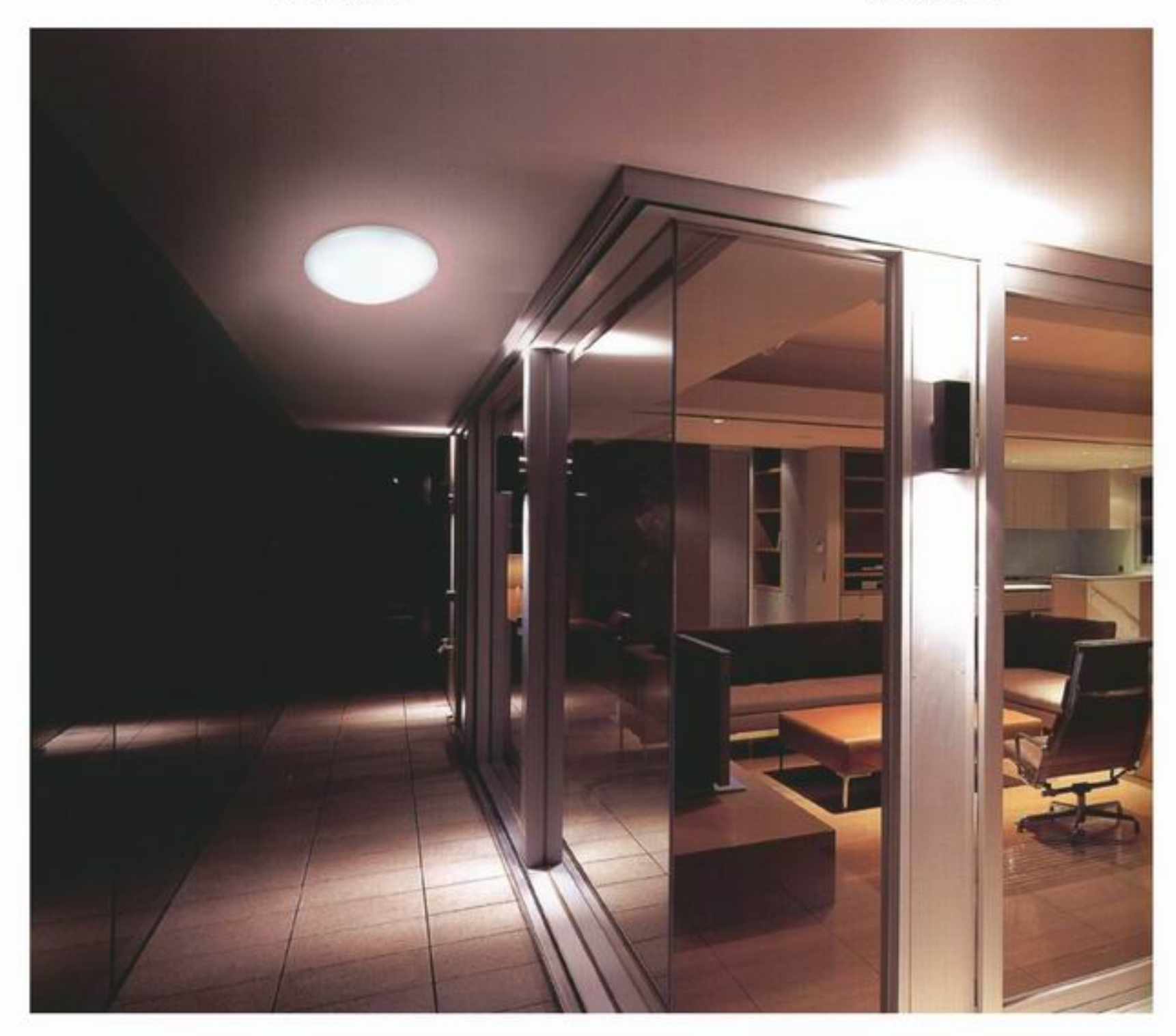

## **Kitchen & Bathroom Series**

-Brief and fashionable design, double sizes of each model are available -Acrylic cover with high light transmittance rate (75%) creates a pleasant and glare-free lighting environment -Suitable for kitchens, bathrooms, living rooms and professional application

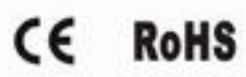

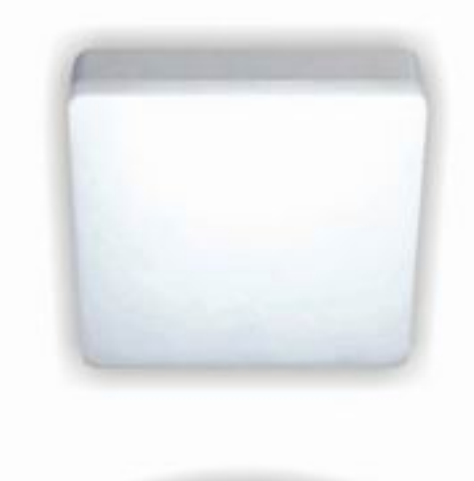

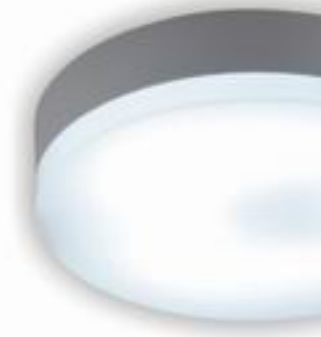

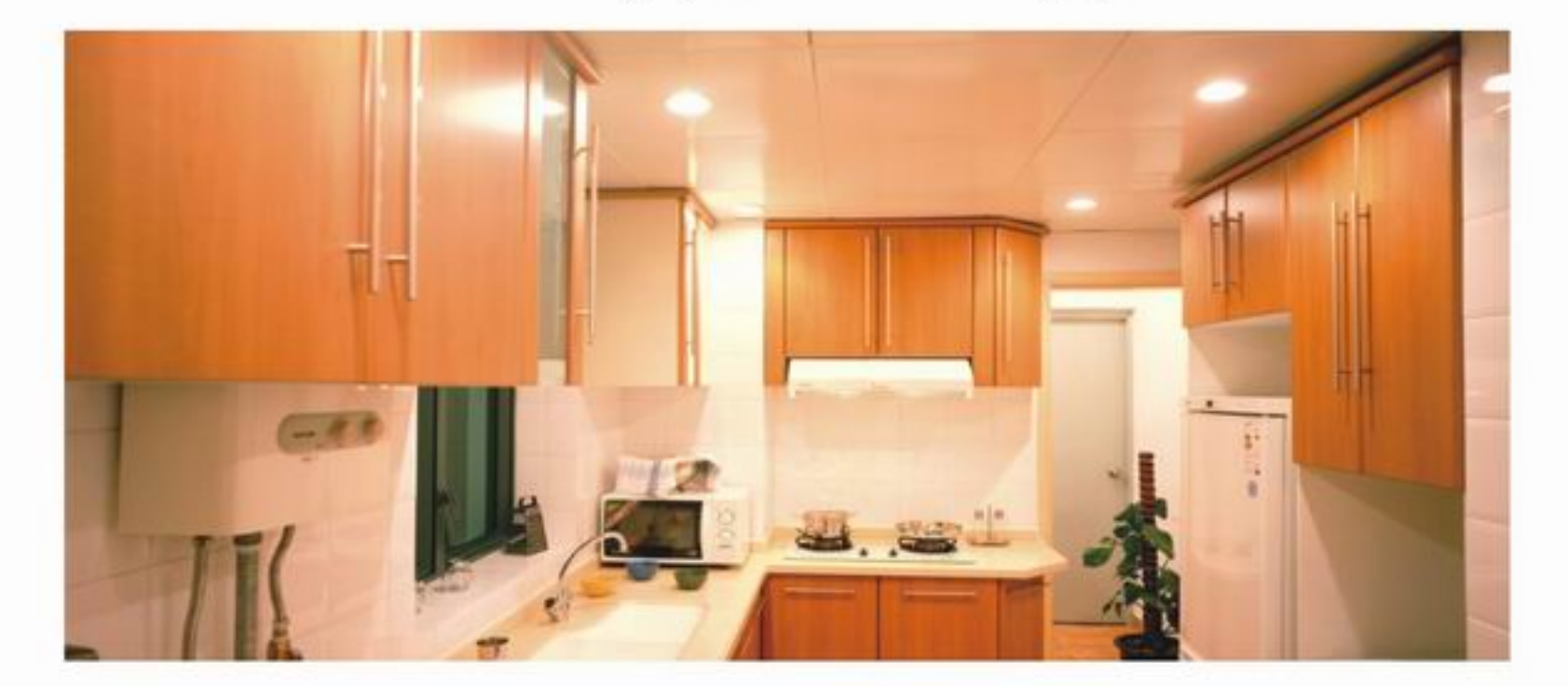

MX801-Y21(XF) Voltage(v): 110~130/220~240 **Light source: 2D series** Power(w): 21 Specification(mm): 190\*190\*58 Cover material: Acylic Color temperature(k): 2700/6500 Packing size(mm): 430\*360\*215 Qty/Ctn(pcs): 10 Area(sq.m): 4-7

MX803-Y21(XY) Voltage(v): 110~130/220~240 **Light source: 2D series** Power(w): 21 Specification(mm): 0220\*58 Cover material: Acylic Color temperature(k): 2700/6500 Packing size(mm): 480\*360\*250 Qty/Ctn(pcs): 10 Area(sq.m): 4-7

#### MX802-Y38(DF)

Voltage(v): 110~130/220~240 **Light source: 2D series** Power(w): 38 Specification(mm): 250\*250\*63 Cover material: Acylic Color temperature(k): 2700/6500 Packing size(mm): 550\*385\*285 Qty/Ctn(pcs): 10 Area(sq.m): 7-13

MX804-Y38(DY) Voltage(v): 110~130/220~240 **Light source: 2D series** Power(w): 21 Specification(mm): ©300\*63 Cover material: Acylic Color temperature(k): 2700/6500 Packing size(mm): 640\*360\*330 Qty/Ctn(pcs): 10 Area(sq.m): 7-13

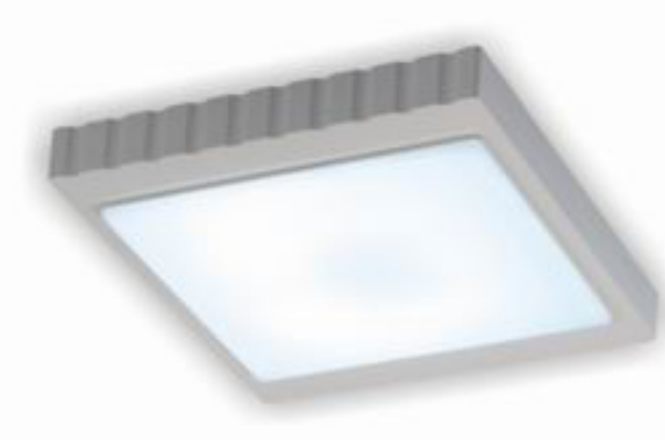

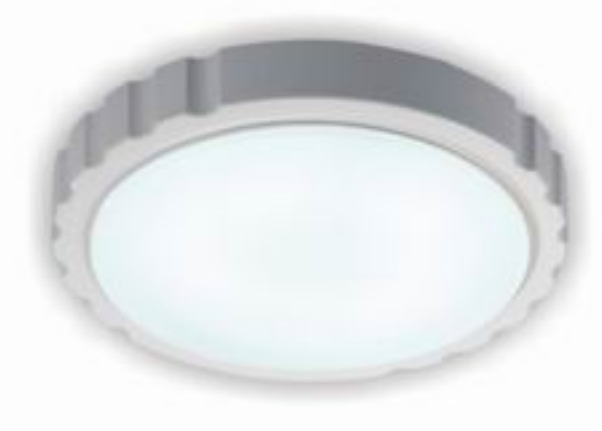

### MX801-Y21(YD/A)

Voltage(v): 110~130/220~240 **Light source: 2D series** Power(w): 21 Specification(mm): 250\*250\*65 Cover material: Acylic Color temperature(k): 2700/6500 Packing size(mm): 530\*380\*275 Qty/Ctn(pcs): 10 Area(sq.m): 4-7

### **MX801-Y21(LF/A)** Voltage(v): 110~130/220~240 Light source: 2D series Power(w): 21 Specification(mm): 2250\*65 Cover material: Acylic Color temperature(k): 2700/6500 Packing size(mm): 530\*280\*275 Qty/Ctn(pcs): 10 Area(sq.m): 4-7

#### MX802-Y38(YD/B)

Voltage(v): 110~130/220~240 **Light source: 2D series** Power(w): 38 Specification(mm): 350\*350\*75 Cover material: Acylic Color temperature(k): 2700/6500 Packing size(mm): 455\*390\*390 Qty/Ctn(pcs): 5 Area(sq.m): 7-13

#### MX802-Y38(LF/B)

Voltage(v): 110~130/220~240 **Light source: 2D series** Power(w): 38 Specification(mm): 0350\*75 Cover material: Acylic Color temperature(k):2700/6500 Packing size(mm): 455\*390\*390 Qty/Ctn(pcs): 5 Area(sq.m): 7-13

### MX410-Y36(LH)

Voltage(v): 110~130/220~240 Light source: PL-L lamps Power(w): 36(18\*2) Specification(mm): 320\*210\*65 Cover material: Acylic Color temperature(k): 2700/6500 Packing size(mm): 498\*430\*367 Qty/Ctn(pcs): 10 Area(sq.m): 7-12

### MX175-Y30(LC) Voltage(v): 110~130/220~240 Light source: T6 circline Power(w): 30 Specification(mm): 0310\*180 Cover material: Acylic Color temperature(k): 2700/6500 Packing size(mm): 674\*480\*345 Qty/Ctn(pcs): 10 Area(sq.m): 8-13

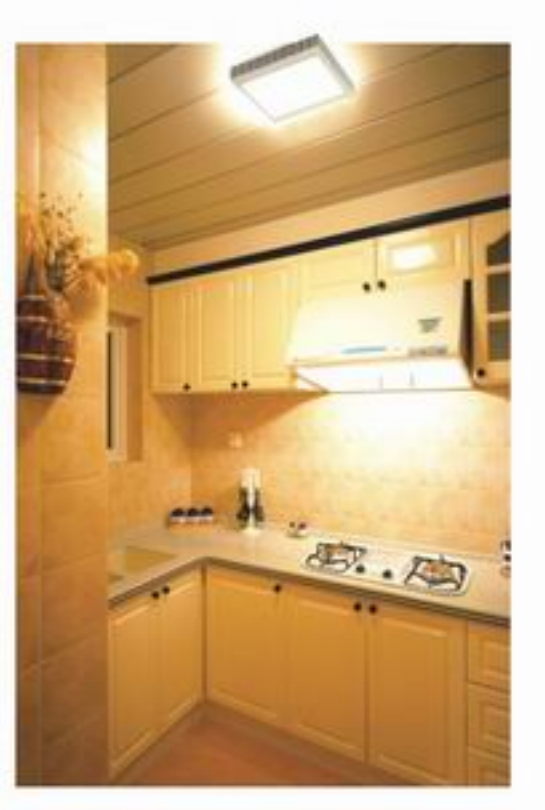

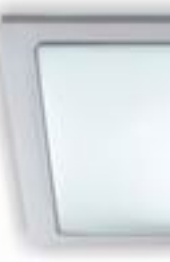

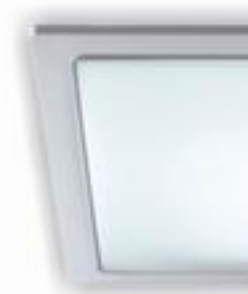

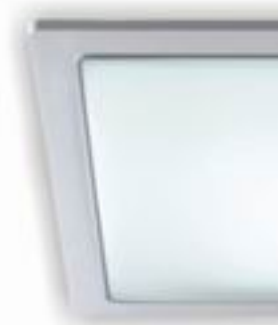

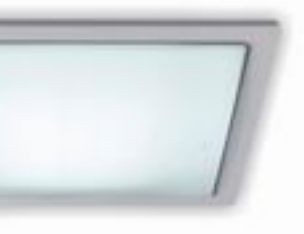

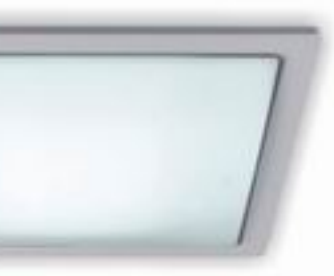

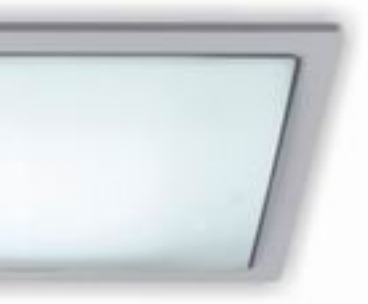

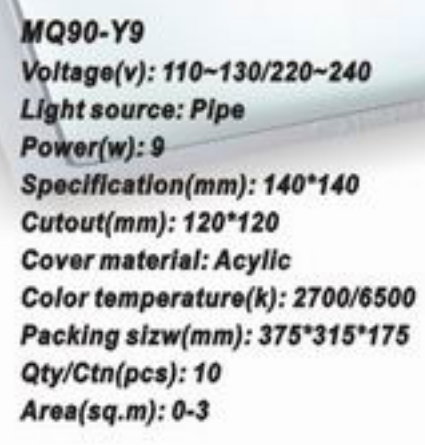

### MQ125-Y21

Voltage(v):110~130/220~240 **Light source: Pipe** Power(w): 21 Specification(mm): 200\*200 Cutout(mm): 170\*170 Cover material: Acylic Color temperature(k): 2700/6500 Packing size(mm): 450\*395\*235 Qty/Ctn(pcs): 10 Area(sq.m): 4-7

#### MQ150-Y25

Voltage(v): 110~130/220~240 **Light source: Pipe Power(w): 25** Specification(mm): 248°248 Cutout(mm): 220\*220 Cover material: Acylic Color temperature(k): 2700/6500 Packing size(mm): 530\*450\*280 Qty/Ctn(pcs): 10 Area(sq.m): 5-8

### MQ185-Y45

Voltage(v): 110~130/220~240 **Light source: Pipe** Power(w): 45 Specification(mm): 315°315 Cutout(mm): 290\*290 **Cover material: Acylic** Color temperature(k): 2700/6500 Packing size(mm): 670\*480\*350 Qty/Ctn(pcs): 10 Area(sq.m): 9-15

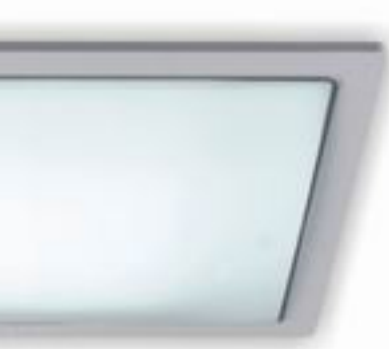

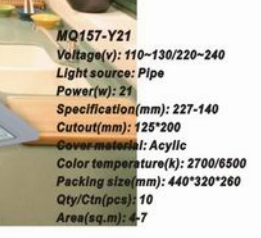

#### MQ105-Y13

hhh.

......

Voltage(v): 110~130/220~240 **Light source: Pipe** Power(w): 13 Specification(mm):  $C$ 148 Cutout(mm):  $@125$ **Cover material: Acylic** Color temperature(k): 2700/6500 Packing size(mm): 420\*330\*175 Qty/Ctn(pcs): 10 Area(sq.m): 2-4

#### MQ145-Y25

Voltage(v): 110~130/220~240 **Light source: Pipe** Power(w): 25 Specification(mm):  $c$  200 Cutout(mm):  $@179$ Cover material: Acylic Color temperature(k): 2700/6500 Packing size(mm): 450°440°230 Qty/Ctn(pcs): 10 Area(sq.m): 5-8

MX280-Y21/MX340-Y38

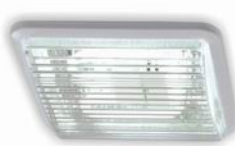

MX250F-Y21/MX305F-Y38

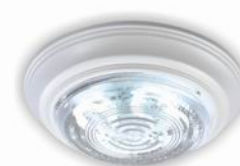

MX805-Y21/MX806-Y38

#### MX280-Y21

Voltage(v): 110~130/220~240 Light source: 2D series Power(w): 21 Specification(mm): 280\*238\*77 Cover material: Acylic Color temperature(k): 2700/6500 Packing size(mm): 595\*425\*310 Qty/Ctn(pcs): 10 Area(sq.m): 4-7

#### MX250F-Y21

Voltage(v): 110~130/220~240 Light source: 2D series Power(w): 21 Specification(mm): 247\*247\*77 **Cover material: Acylic** Color temperature(k): 2700/6500 Packing size(mm): 525\*435\*275 Qty/Ctn(pcs): 10 Area(sq.m): 4-7

#### MX805-Y21

Voltage(v): 110~130/220~240 **Light source: 2D series** Power(w): 21 Specification(mm): 0306\*77 Cover material: Acylic Color temperature(k): 2700/6500 Packing size(mm): 640°520°330 Qty/Ctn(pcs): 12 Area(sq.m): 4-7

#### MX340-Y38

Voltage(v): 110~130/220~240 **Light source: 2D series** Power(w): 38 Specification(mm): 338\*338\*89 Cover material: Acylic Color temperature(k): 2700/6500 Packing sizet(mm): 720\*485\*370 Qty/Ctn(pcs): 10 Area(sq.m): 7-13

#### MX305F-Y38

Voltage(v): 110~130/220~240 **Light source: 2D series** Power(w): 38 Specification(mm): 305\*305\*79 **Cover material: Acylic** Color temperature(k): 2700/6500 Packing sizet(mm): 633\*448\*340 Qty/Ctn(pcs): 10 Area(sq.m): 7-13

#### MX806-Y38

Voltage(v): 110~130/220~240 **Light source: 2D series** Power(w): 38 Specification(mm): 0353\*77 Cover material: Acylic Color temperature(k): 2700/6500 Packing size(mm): 740°520°380 Qty/Ctn(pcs): 12 Area(sq.m): 7-13

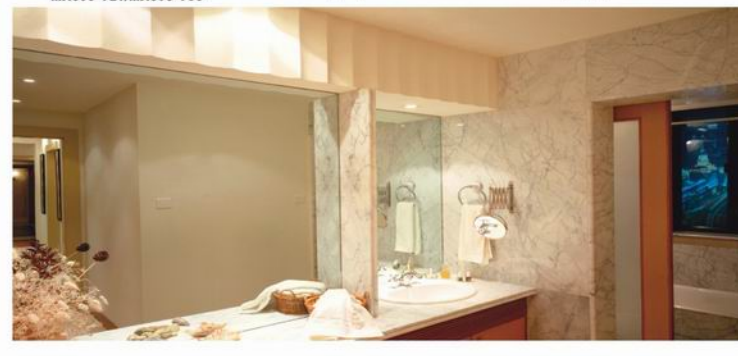

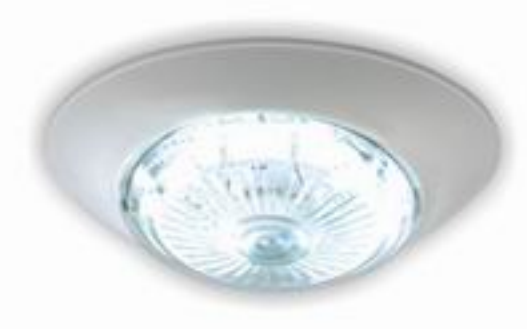

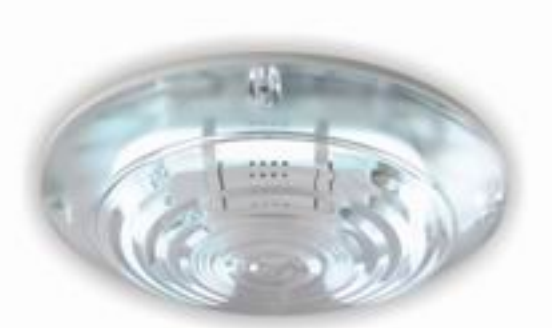

#### MX300T-Y21

Voltage(v): 110~130/220~240 Light source: 2D series Power(w): 21 Specification(mm): 300\*238\*81 Cover material: Acylic Color temperature(k): 2700/6500 Packing size(mm): 515\*355\*330 Qty/Ctn(pcs): 8 Area(sq.m): 4-7

#### MX200-Y21

Voltage(v): 110~130/220~240 Light source: 2D series Power(w): 21 Specification(mm): 2200\*78 Cover material: Acylic Color temperature(k): 2700/6500 Packing size(mm): 525\*445\*230 Qty/Ctn(pcs): 10 Area(sq.m): 4-7

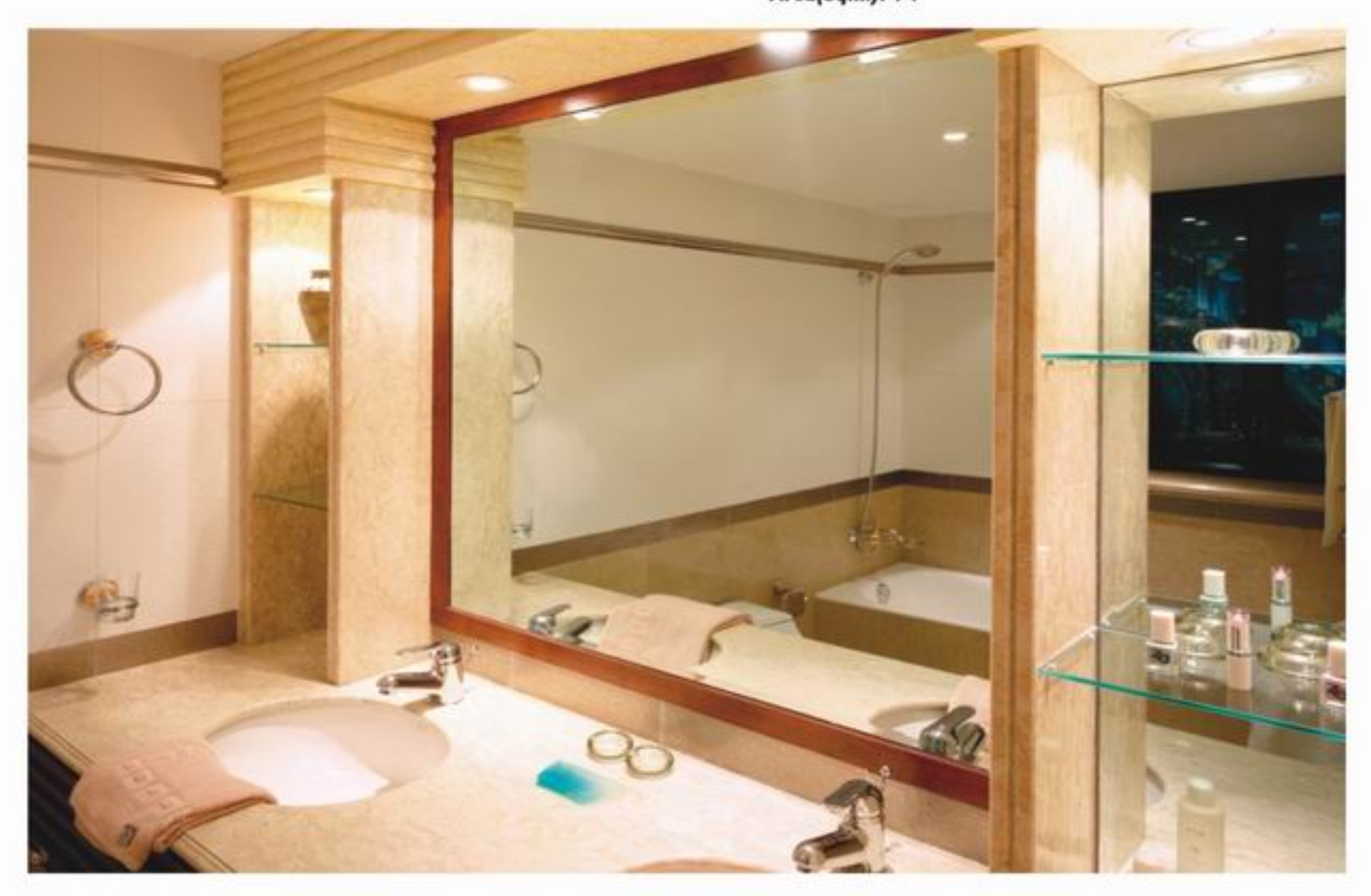

## **Children's Room Series**

-Lovely cartoon design and configuration suitable for children's appetite -Acrylic cover with high light transmittance rate (75%) creates a pleasant and glare-free lighting environment -Suitable for children's rooms and living rooms

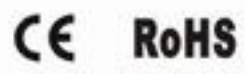

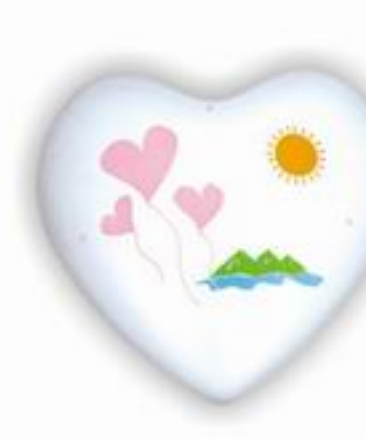

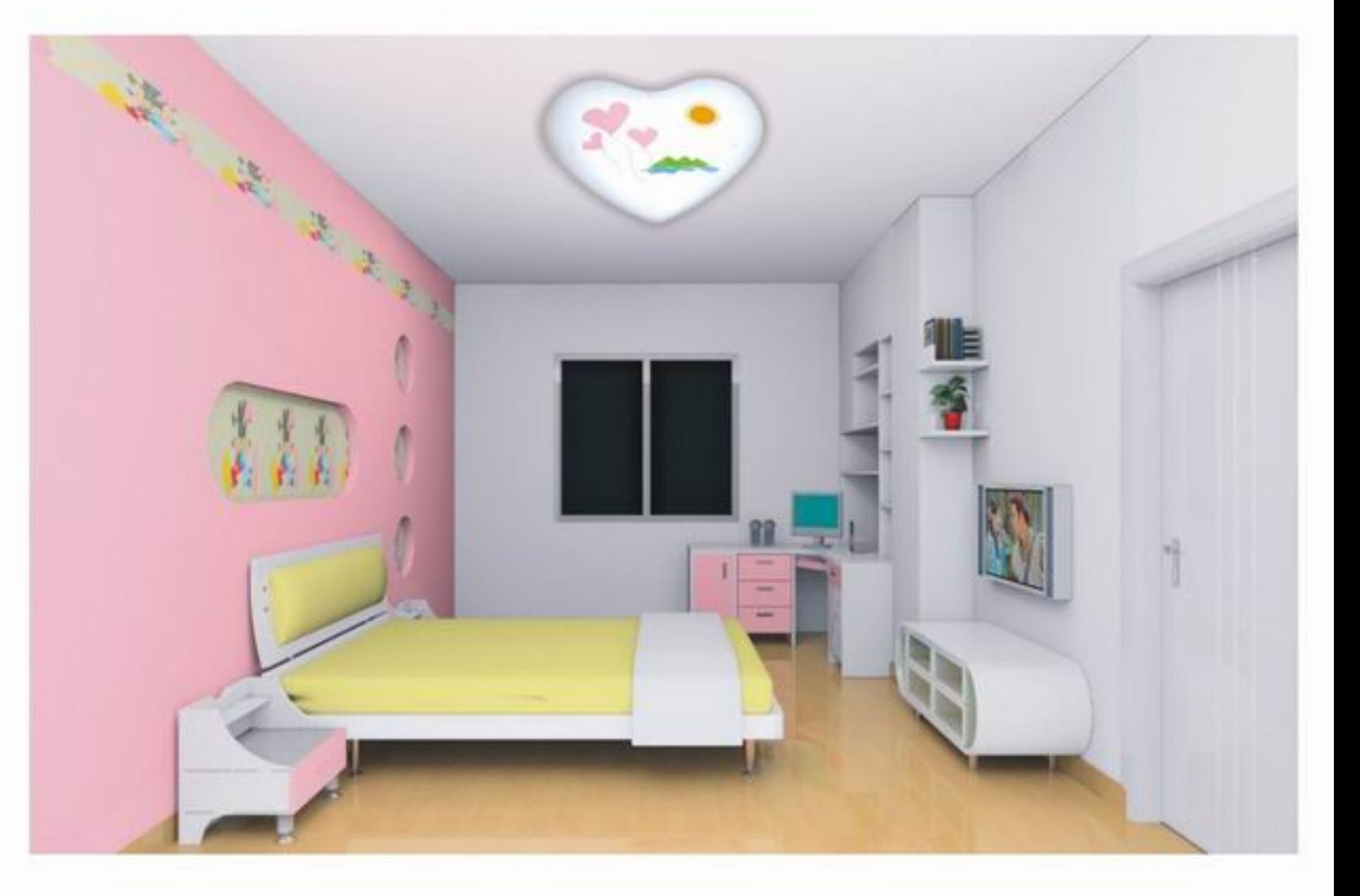

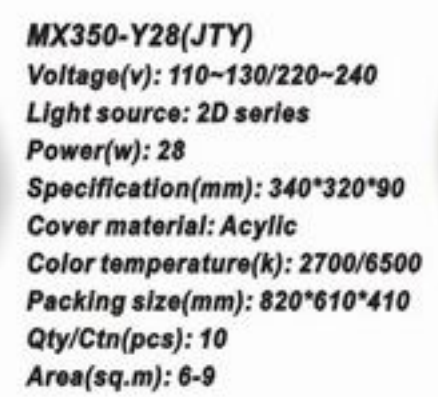

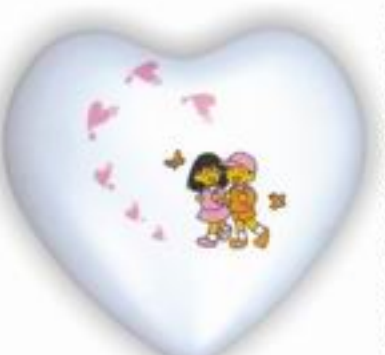

MX350-Y28(HWW) Voltage(v): 110~130/220~240 Light source: 2D series  $Power(w): 28$ Specification(mm): 340\*320\*90 Cover material: Acylic Color temperature(k): 2700/6500 Packing size(mm): 820\*610\*410 Qty/Ctn(pcs): 10 Area(sq.m): 6-9

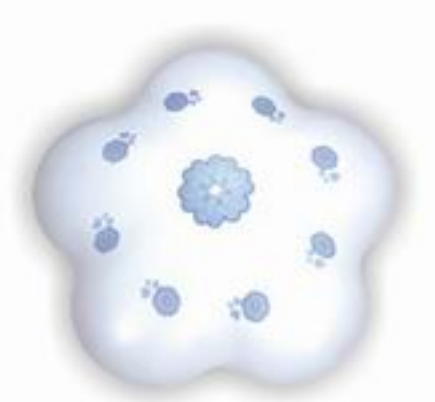

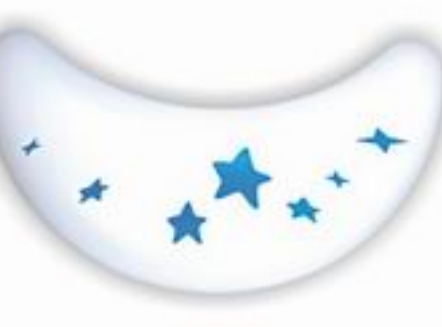

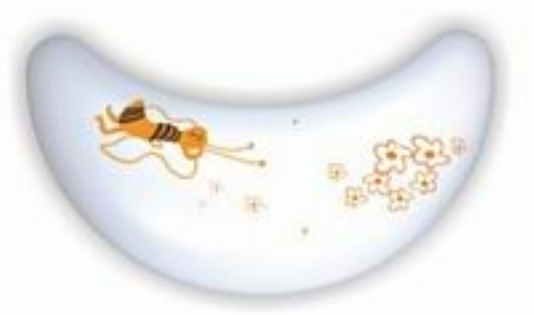

MX350-Y28(XHB) Voltage(v): 110~130/220~240 **Light source: 2D series** Power(w): 28w Specification(mm): 350\*360\*90 Cover material: Acylic Color temperature(k): 2700/6500 Packing size(mm): 820\*605\*435 Qty/Ctn(pcs): 10 Area(sq.m): 6-9

**MX420-Y18(LYL)** Voltage(v): 110~130/220~240 Light source: PL-L lamps Power(w): 18°2 Specification(mm): 530\*310\*100 Cover material: Acylic Color temperature(k): 2700/6500 Packing size(mm): 790\*605\*390 Qty/Ctn(pcs): 6 Area(sq.m): 7-12

### **MX420-Y18(XMF)**

Voltage(v): 110~130/220~240 Light source: PL-L lamps Power(w): 18\*2 Specification(mm): 530\*310\*100 Cover material: Acylic Color temperature(k): 2700/6500 Packing size(mm): 790\*605\*390 Qty/Ctn(pcs): 6 Area(sq.m): 7-12

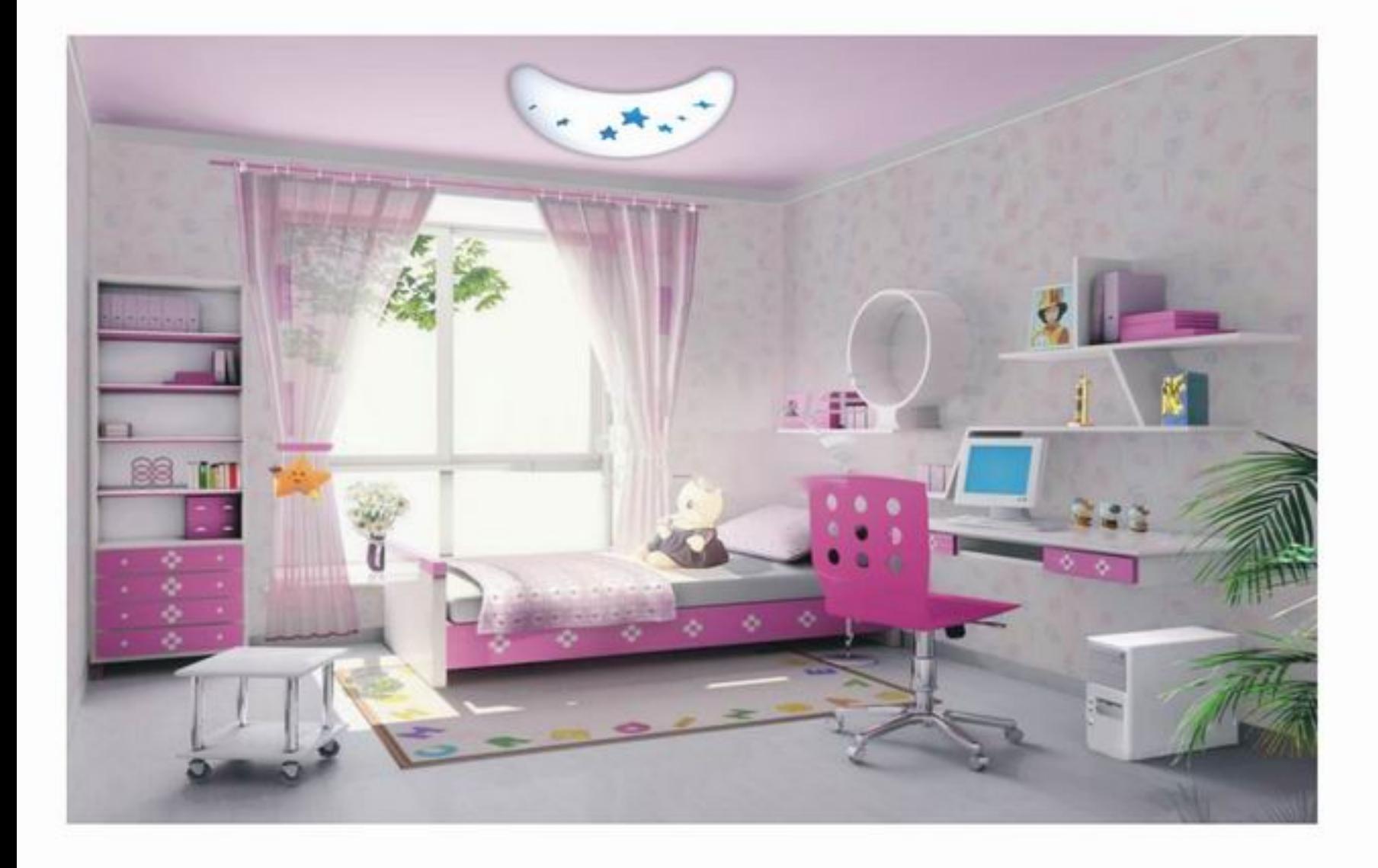

## **Mirror Lamp Series**

-High purity anodized aluminum, elegant design and anticorrosion -Ra85 T5 HO lamp provides natural light, revealing vivid color of face -Acrylic/glass cover protects against moisture, dust and flying insects

 $\epsilon$ **RoHS** 

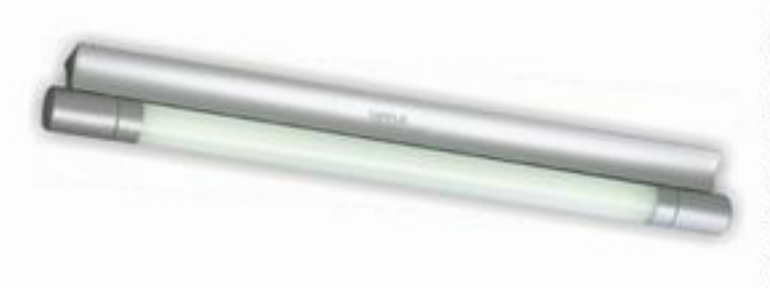

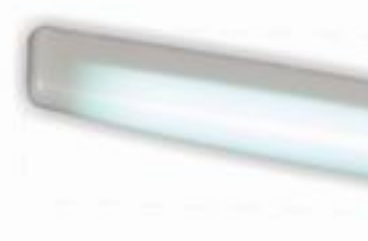

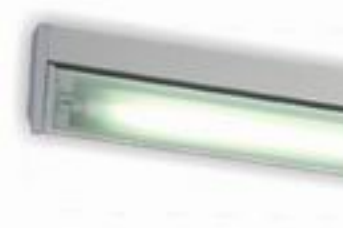

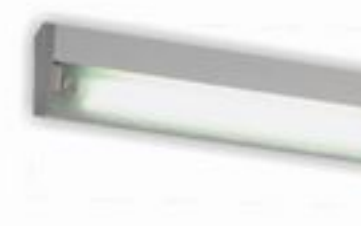

MB549-Y24Z(ZJ) Voltage(v): 220-240 Power(w): 24 Light source: T5-HO-24W Color temperature(k): 4000 Specification(mm): 625\*57\*70 Packing size(mm): 653\*260\*248 Qty/Ctn(pcs): 12

Voltage(v): 220-240 Power(w): 39 Light source: T5-HO-39W Colortemperature(k): 4000 Specification(mm): 925\*57\*70 Packing size(mm): 953\*260\*248 Qty/Ctn(pcs): 12

MB849-Y39Z(ZJ)

MB549-Y24Z(XB)  $Voltage(v): 220$ Power(w): 24 Light source: T5-HO-24W Color temperature(k): 4000 Specification(mm): 586\*54\*62 Packing size(mm): 610\*310\*205 Qty/Ctn(pcs): 12

MB849-Y39Z(XB) Voltage(v): 220 Power(w): 39 Light source: T5-HO-39W Color temperature(k): 4000 Specification(mm): 886\*54\*62 Packing sizet(mm): 910°310°205 Qty/Ctn(pcs): 12

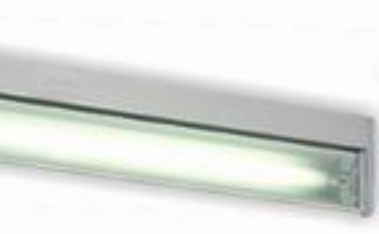

#### MB549-Y24Z(XD)

 $Voltage(v): 220$ Power(w): 24 Light source: T5-HO-24W Color temperature(k): 4000 Specification(mm): 600\*28\*90 Packing size(mm): 640°245°210 Qty/Ctn(pcs): 12

MB549-Y24Z(JL) Voltage(v): 220 Power(w): 24 Light source: T5-HO-24W Color temperature(k): 4000 Specification(mm): 584\*65\*22 Packing size(mm): 610\*160\*240 Qty/Ctn(pcs): 12

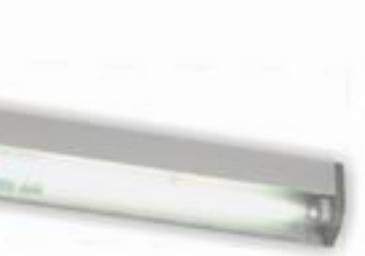

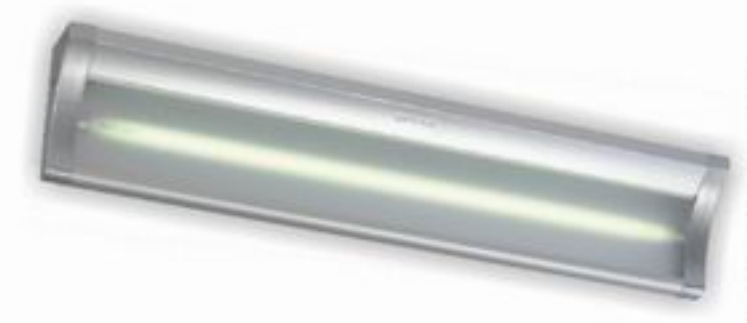

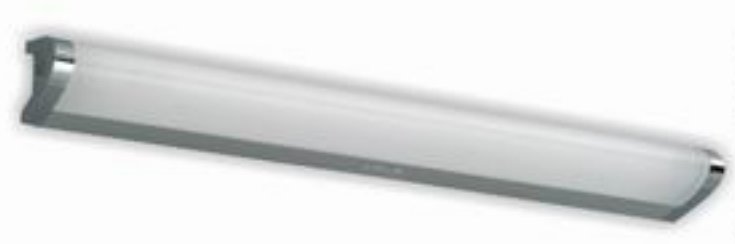

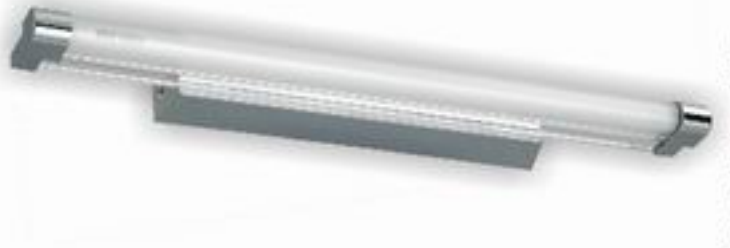

### MB549-Y24Z(AY)

Voltage(v): 220-240  $Power(w): 24$ Light source: T5-HO-24W Color temperature(k): 4000 Specification(mm): 586\*115\*60 Packing size(mm): 605\*410\*250 Qty/Ctn(pcs): 12

### MB549-Y24(LIJ)

Voltage(v): 220-240 Power(w): 24 Light source: T5-HO-24W Color temperature(k): 4000 Specification(mm): 580\*95\*42 Packing size(mm): 595\*280\*210 Qty/Ctn(pcs): 12

### **MB549-Y24(LiangJ)**

Voltage(v): 220-240  $Power(w): 24$ Light source: T5-HO-24W Color temperature(k): 4000 Specification(mm): 610\*80\*73 Packing size(mm): 625\*320\*270 Qty/Ctn(pcs): 12

### MB849-Y24(LiJ)

Voltage(v): 220-240 Power(w): 39 Light source: T5-HO-24W Color temperature(k): 4000 Specification(mm): 880\*95\*42 Packing size(mm): 895\*280\*210 Qty/Ctn(pcs): 12

### MB849-Y39(LiangJ)

Voltage(v): 220-240 Power(w): 39 Light source: T5-HO-24W Color temperature(k): 4000 Specification(mm): 910\*80\*73 Packing size(mm): 925\*320\*270 Qty/Ctn(pcs): 12

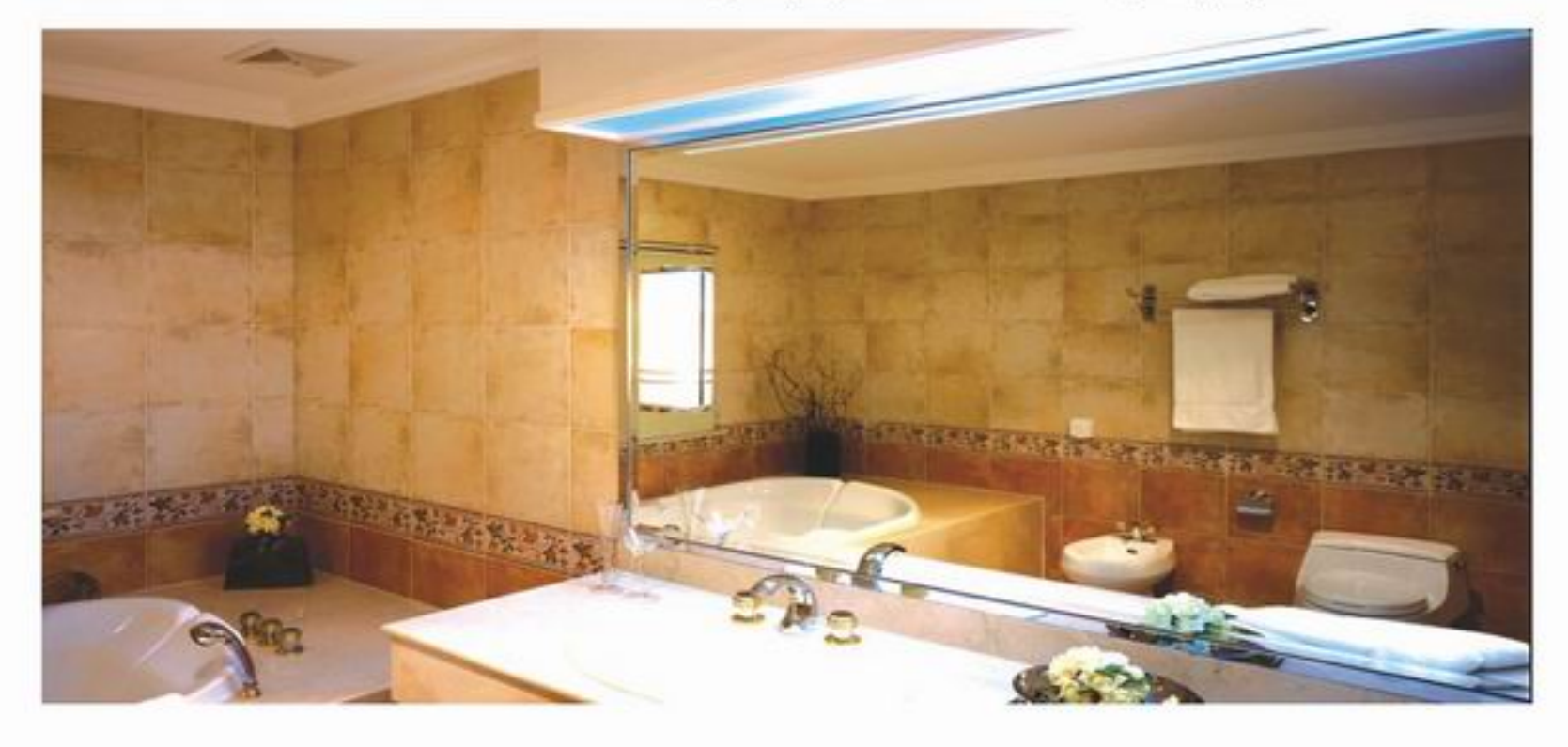